#### Intro to GPGPU

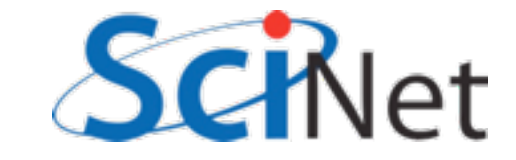

#### Your graphics card is probably faster than your computer.

- Graphics performance has grown by leaps and bounds
- Driven by gamers

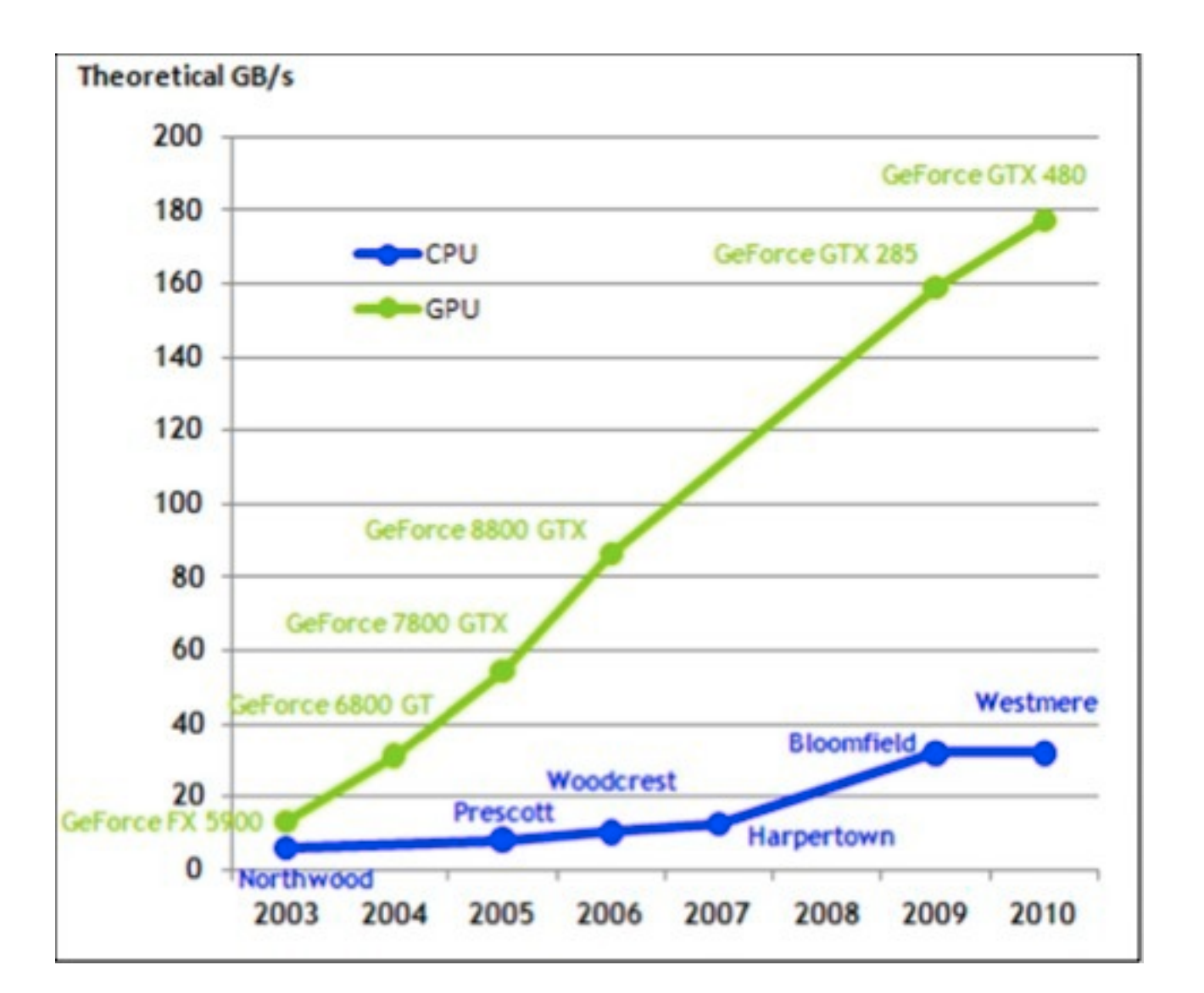

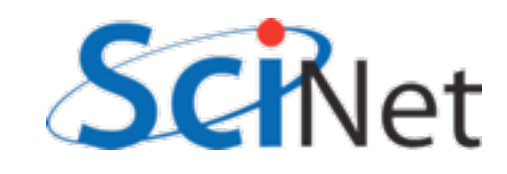

#### ...but it's not magic

- CPU very flexible, easy to program
- GPU almost all transistors go to cores and mathematics.

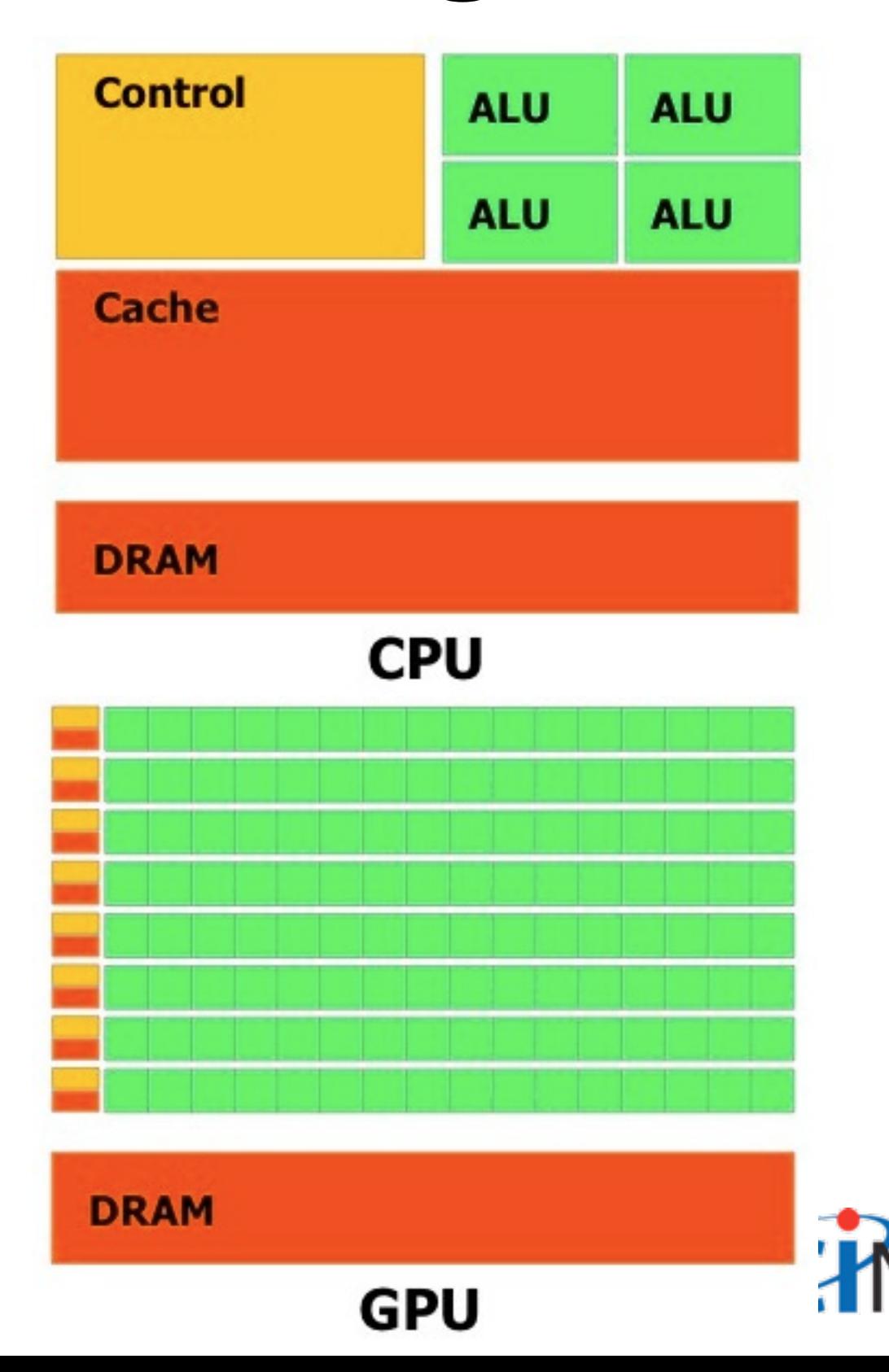

### ...but it's not magic

- All cores in a "multiprocessor unit" have same control, cache
- Act in lock step
- Do same computations on different data
- "Data parallel"

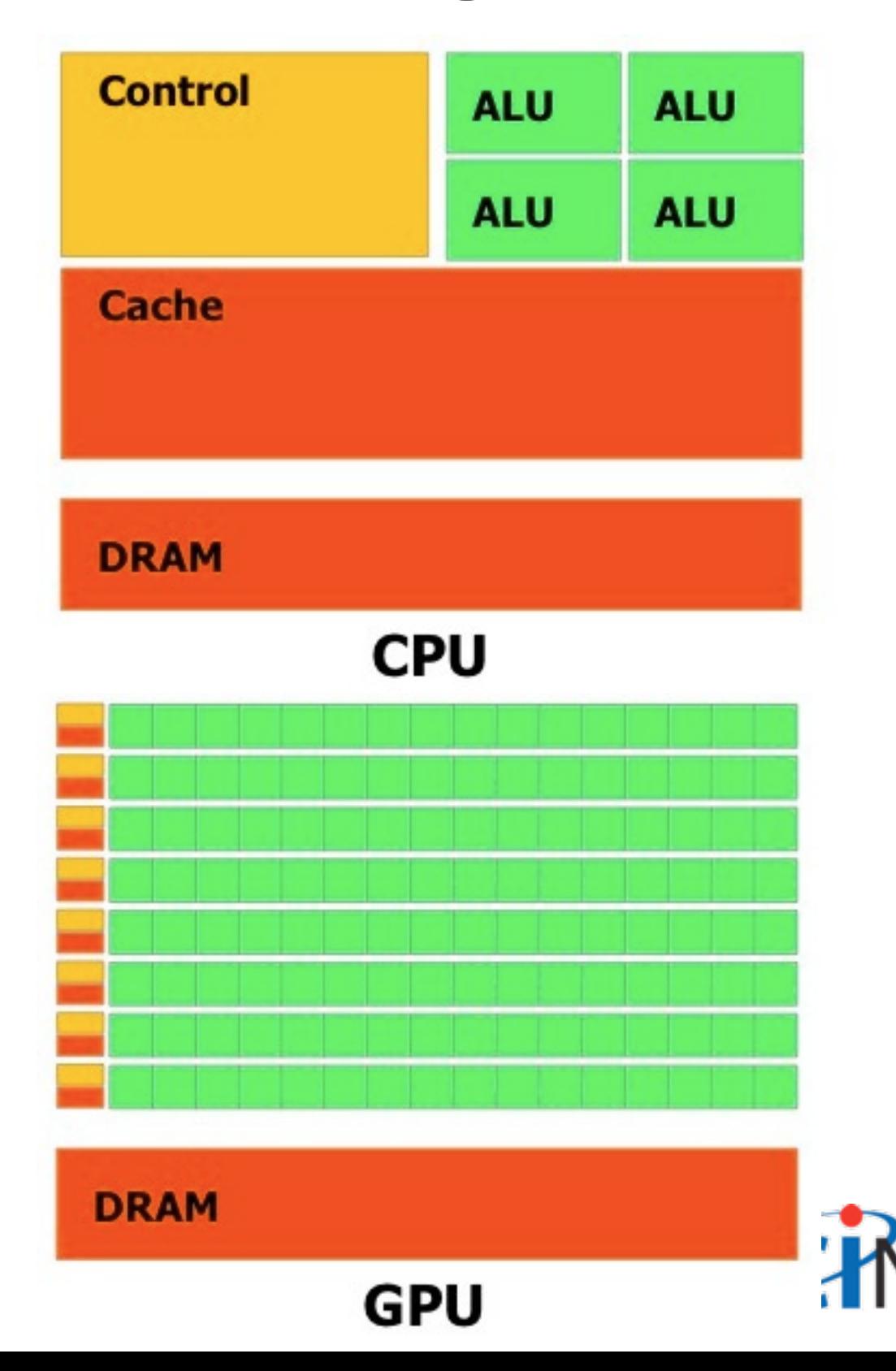

### ...but it's not magic

- All cores in a "multiprocessor unit" have same control, cache
- Act in lock step
- Do same computations on different data
- "Data parallel"

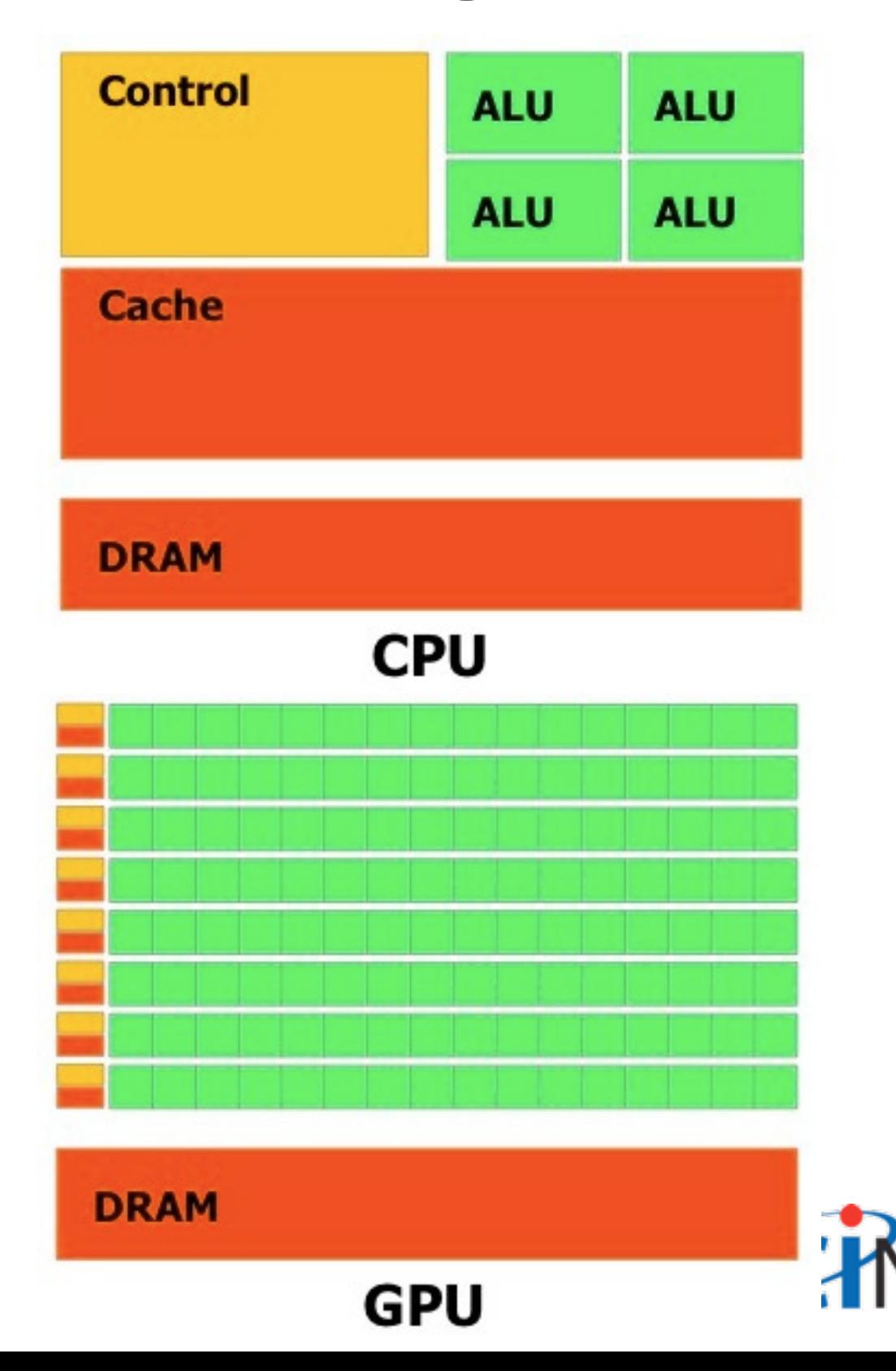

### If it works, it's great..

• GPU:  $~1448$ 

compute cores, into  $\sim$  14 streaming multiprocessors (SM)

- ~32 threads operate at once
- Very small cache (48KB/SM)

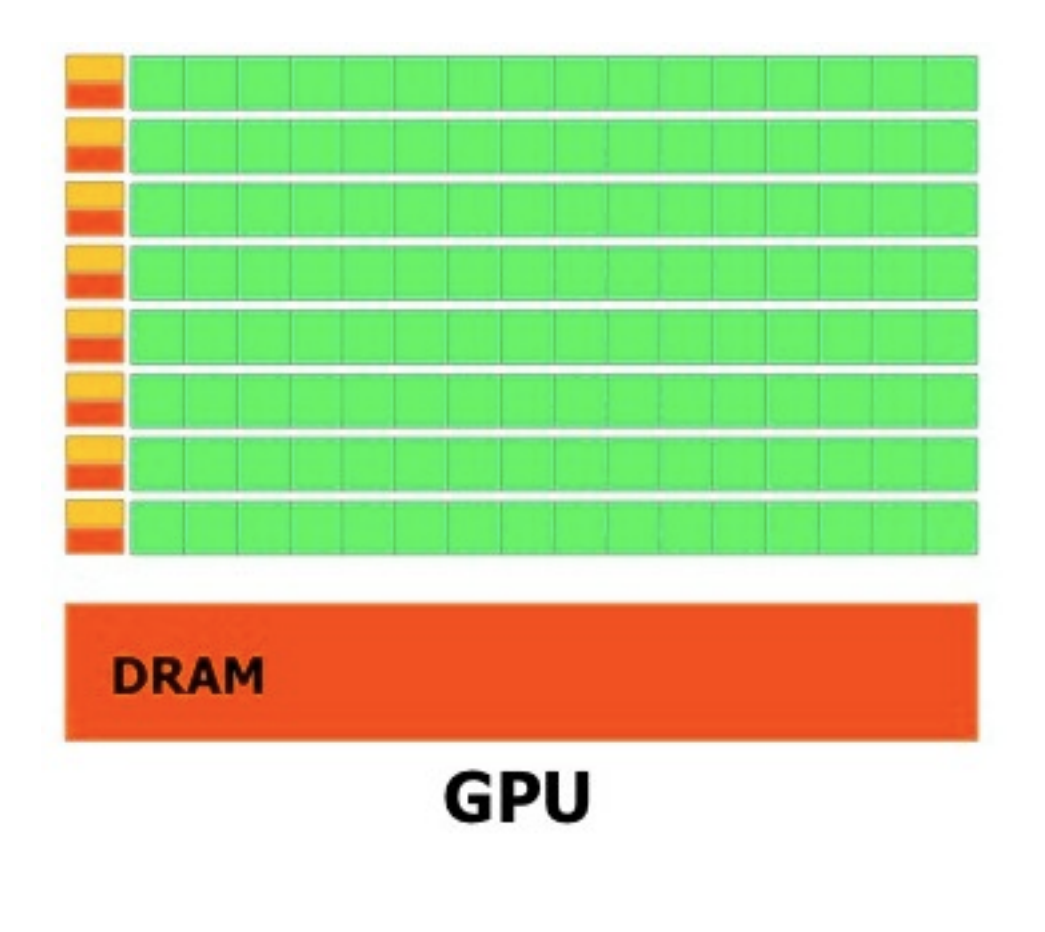

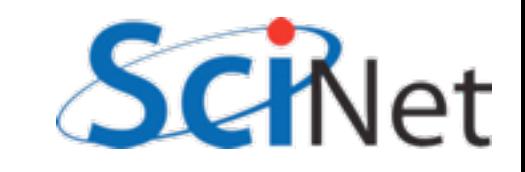

#### ..and it often does.

- Much of scientific computing is "data parallel"
- Same operation on each cell of grid, on each particle in domain.

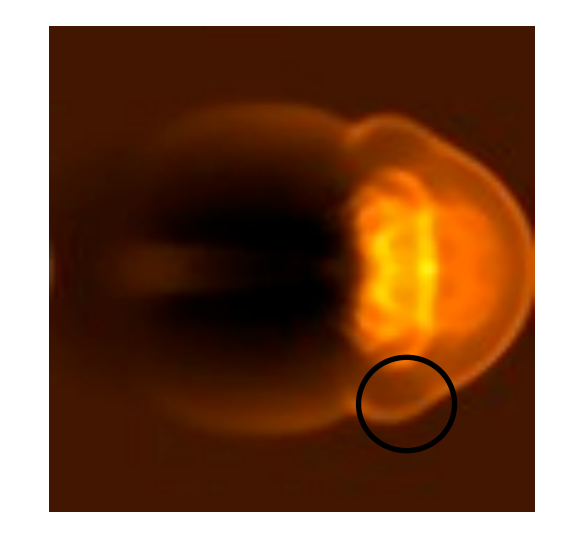

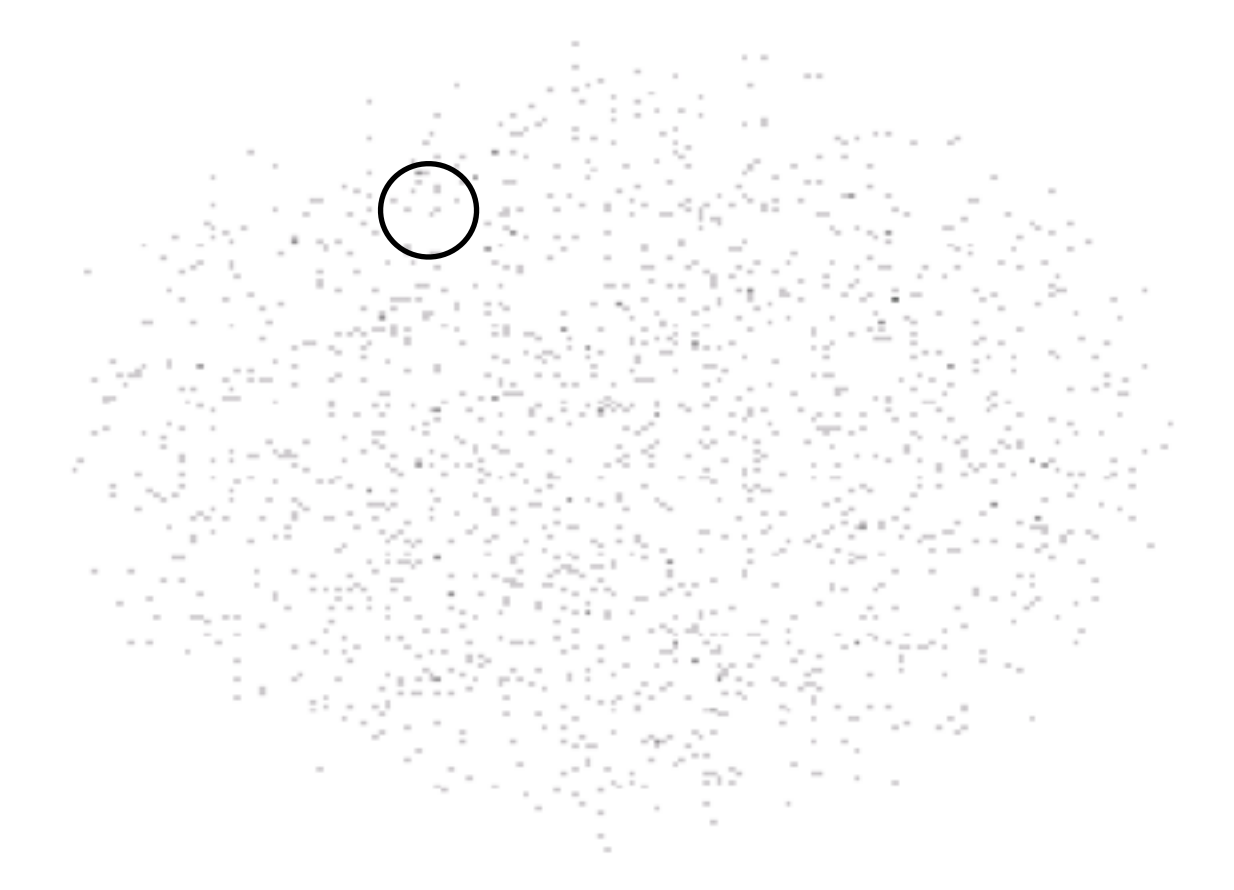

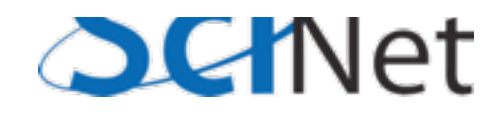

# Let's get straight to it

- From login node, ssh to arc01 (devel node of accelerator research cluster)
- •cd ~ppp; cp -r ~ljdursi/ppp/cuda .; cd cuda
- •source ../setup
- •module load cuda
- •make
- •./saxpy

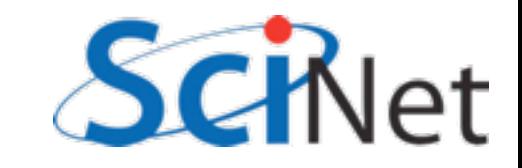

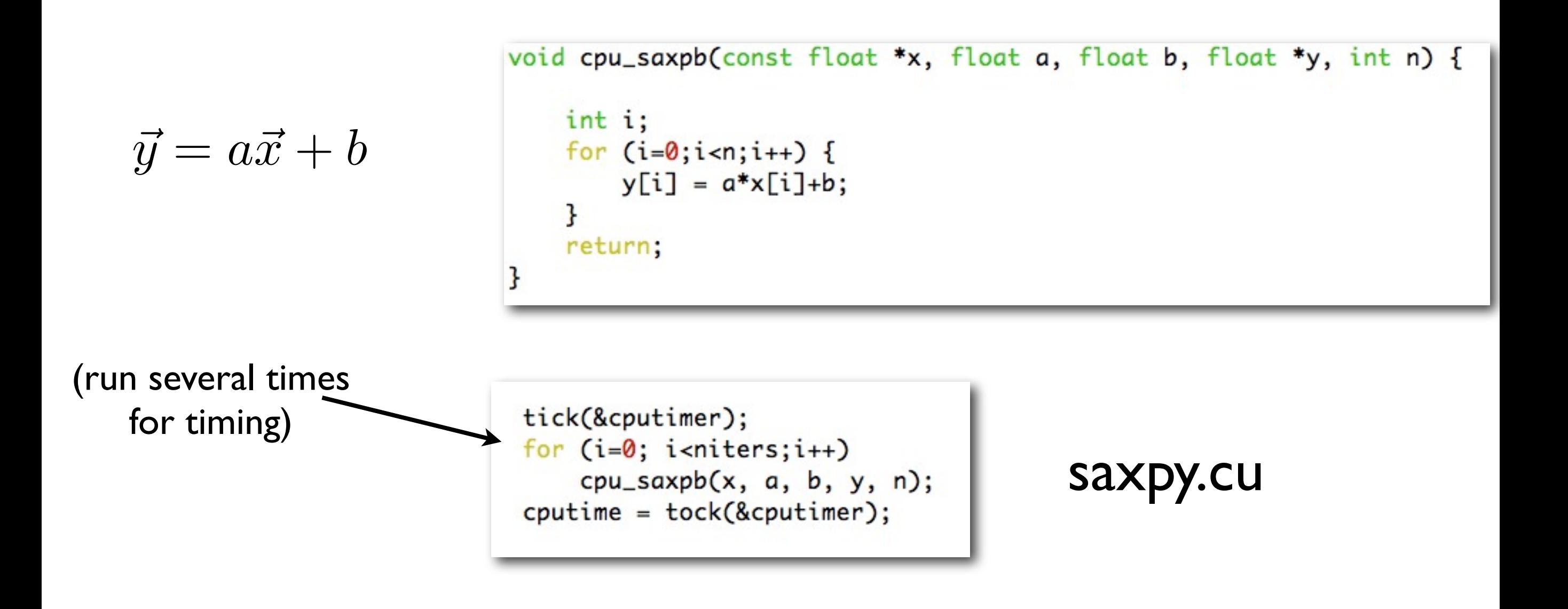

#### Question: How would we OpenMP this? MPI this?

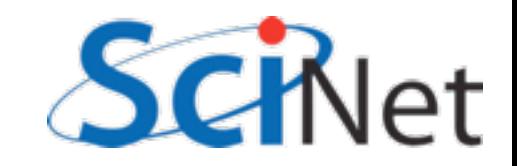

$$
\vec{y} = a\vec{x} + b
$$

```
__global__ void cuda_saxpb(const float *xd, const float a, const float b,
                           float *yd, const int n) {
   int i = threadIdx.x;yd[i] = a * xd[i]+b;return;
}
```
saxpy.cu

#### *Very* fine-grained parallelism. Each core does one (or few) tasks.

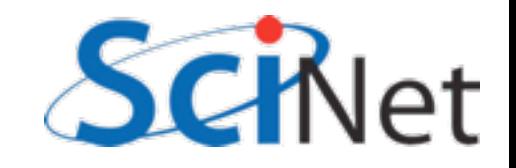

$$
\vec{y} = a\vec{x} + b
$$

```
__global__ void cuda_saxpb(const float *xd, const float a, const float b,
                           float *yd, const int n) {
   int i = threadIdx.x;yd[i] = a * xd[i]+b;return:
ł
```
cuda\_saxpb<<<1,  $n>>(xd, a, b, yd, n);$ 

saxpy.cu

For loop over elements is implied by the call; n in the <<<>>>'s invokes n of these kernels in parallel.

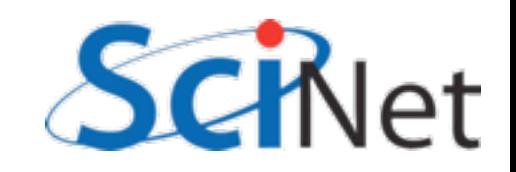

```
/* run GPU code */CHK_CUDA( cudaMalloc(&xd, n*sizeof(float)));
CHK_CUDA( cudaMalloc(&yd, n*sizeof(float)));
tick(&gputimer);
CHK_CUDA( cudaMemcpy(xd, x, n*sizeof(float), cudaMemcpyHostToDevice) );
for (i=0; i<sub>sniters</sub>; i++) {
    cuda_saxpb<<<1, n>>>(xd, a, b, yd, n);
ł
CHK_CUDA( cudaMemcpy(ycuda, yd, n*sizeof(float), cudaMemcpyDeviceToHost) );
gputime = tock(Sgputimer);CHK_CUDA( cudaFree(xd) );
CHK_CUDA( cudaFree(yd) );
```
saxpy.cu

GPU Memory is separate from system memory (on card). Have to allocate/free it, and copy data GPU $\leftrightarrow$ CPU

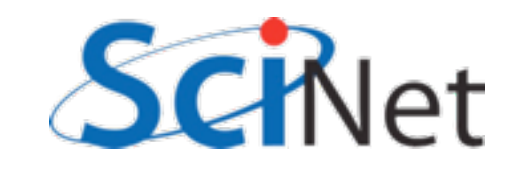

```
/* run GPU code */CHK_CUDA( cudaMalloc(&xd, n*sizeof(float)));
CHK_CUDA( cudaMalloc(&yd, n*sizeof(float)));
tick(&gputimer);
CHK_CUDA( cudaMemcpy(xd, x, n*sizeof(float), cudaMemcpyHostToDevice) );
for (i=0; i<sub>sniters</sub>; i++) {
    cuda_saxpb<<<1, n \rightarrow > (xd, a, b, yd, n);ł
CHK_CUDA( cudaMemcpy(ycuda, yd, n*sizeof(float), cudaMemcpyDeviceToHost) );
gputime = tock(Sgputimer);CHK_CUDA( cudaFree(xd) );
CHK_CUDA( cudaFree(yd) );
```
#### saxpy.cu

```
__global__ void cuda_saxpb(const float *xd, const float a, const float b,
                           float *yd, const int n) {
   int i = threadIdx.x;yd[i] = a * xd[i]+b;return;
ł
```
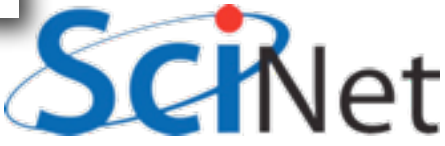

#### Notes:

- CHK CUDA -- test for error cord. More later.
- Allocating, copying to GPU memory: SLOW compared to computing capability of GPU. Avoid wherever possible.
- What happens if you try ./saxpb --nvals=200 ? ./saxpb --nvals=2048 ?

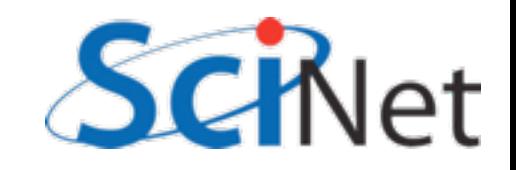

## Threads, Blocks, Grids

- CUDA threads are organized into blocks
- Threads operate in SIMD (ish) manner -- each executing same instructions in lockstep.
- Only difference are thread ids
- Can have a grid of multiple blocks

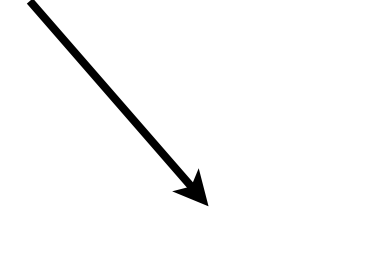

CUDA Thread

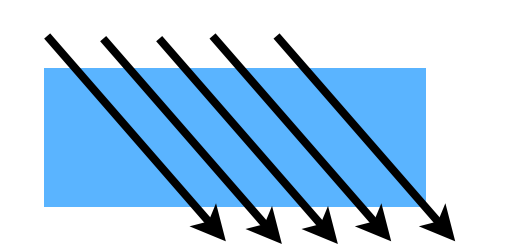

Block of CUDA Threads

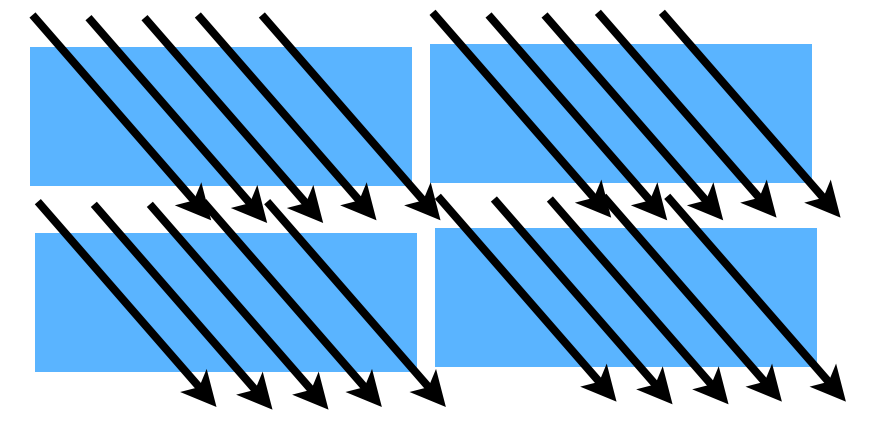

Grid of CUDA Blocks

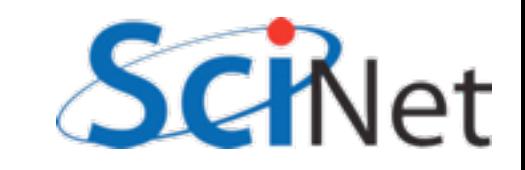

# CUDA - H/W mapping

- Blocks are assigned to a particular SM
	- Executed there one 'warp' at a time (typically 32 threads)
- Multiple blocks may be on SM concurrently
	- Good; latency hiding
	- Bad SM resources must be divided between blocks
- If only use 1 Block 1 SM

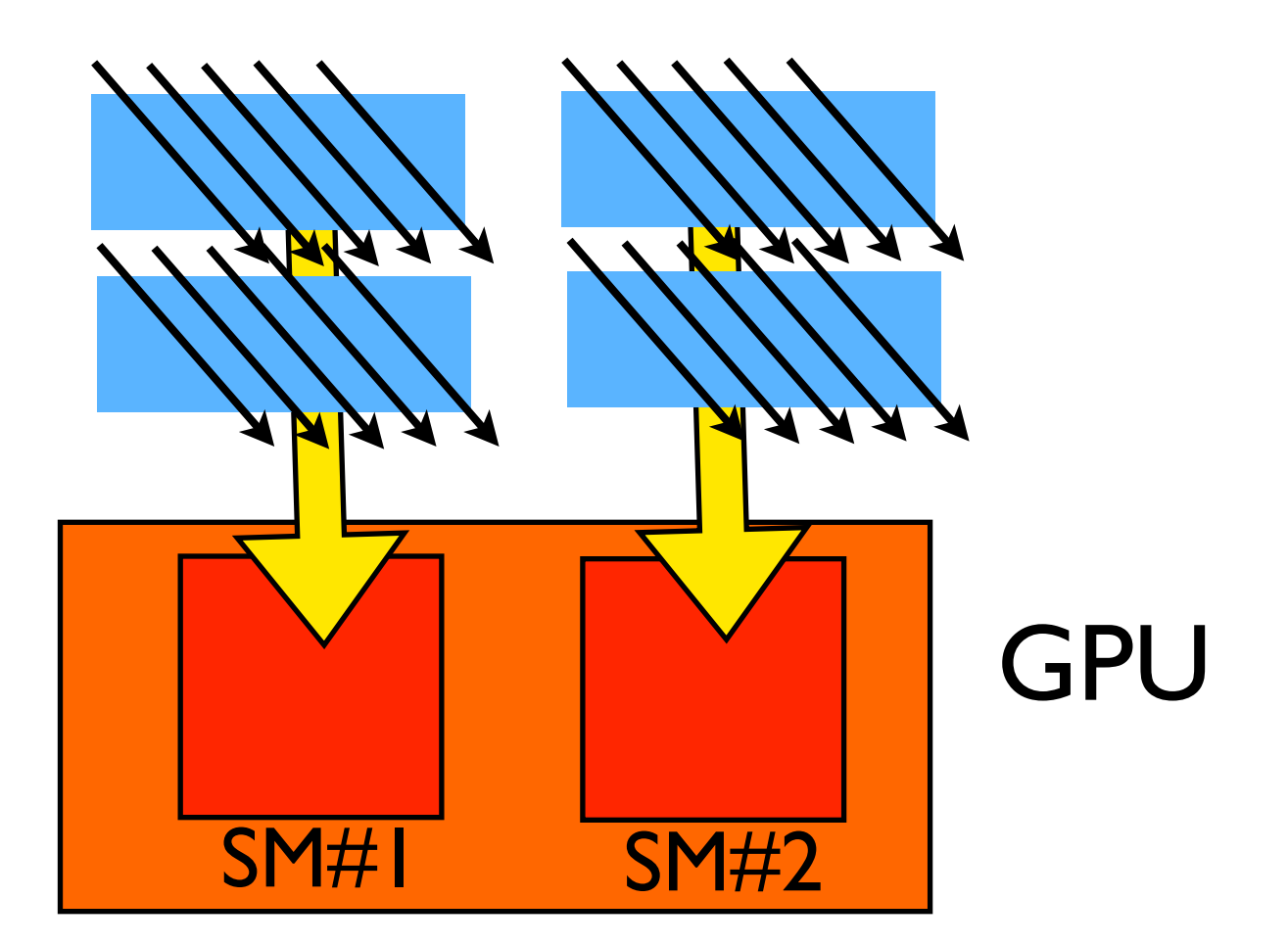

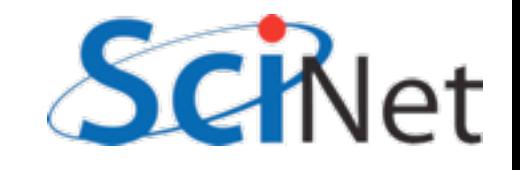

# Multi-block y=ax+b

- Break input, output vectors into blocks
- Within each block, thread index specifies which item to work on
- Each thread does one update, puts results in y[i]

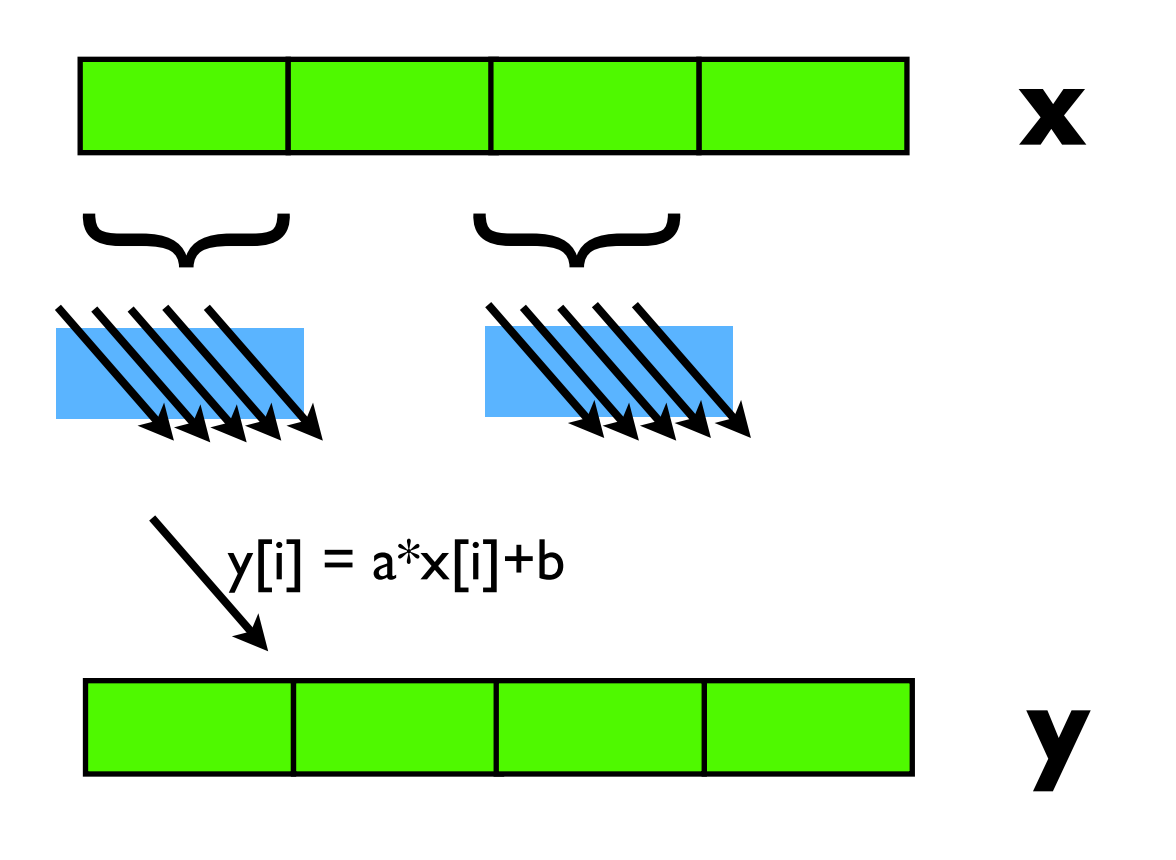

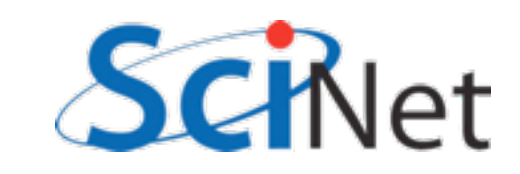

## Multi-block y=ax+b

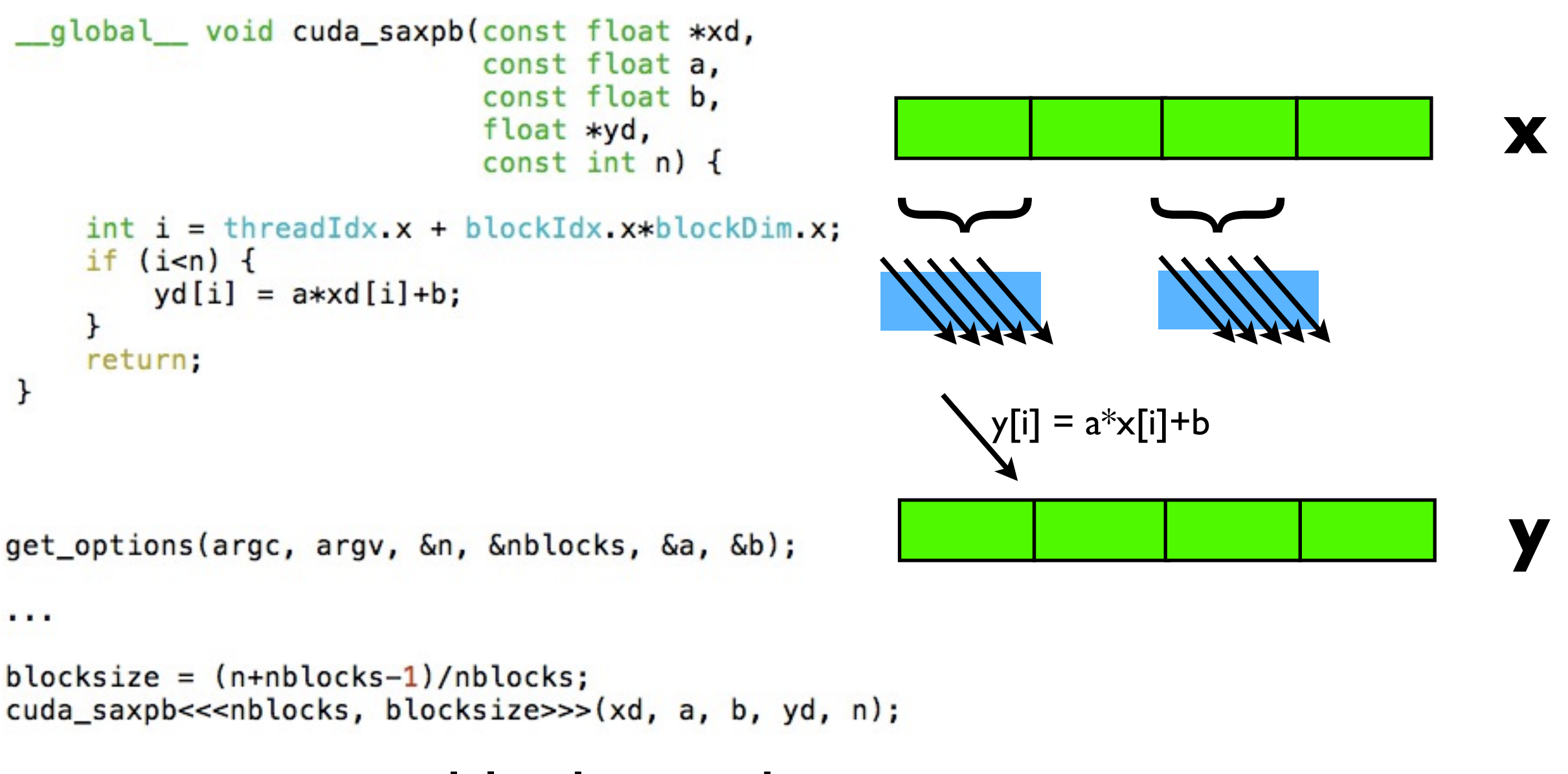

#### block-saxpb.cu

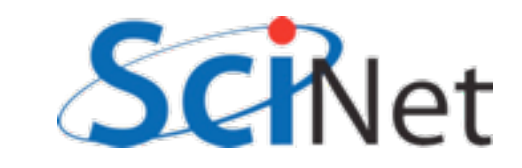

#### Hands on -- do multi-block saxpb

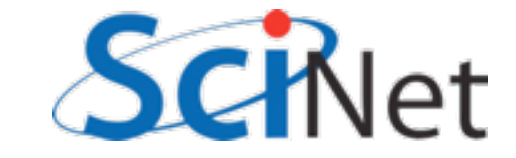

# More blocks → more SMs → more FLOPs

• We can use 1024 threads/ block:

Multiple calcs, so timing not dominated by memory copy

```
$./block-saxpb --nblocks=1 --nvals=1024 (--niters=100
CPU time = 0.455 millisec.
GPU time = 0.511 millisec.
CUDA and CPU results differ by 0.000000
$ ./block-saxpb --nblocks=8 --nvals=8192 --niters=100
CPU time = 3.62 millisec.
GPU time = 0.546 millisec.
CUDA and CPU results differ by 0.000000
```
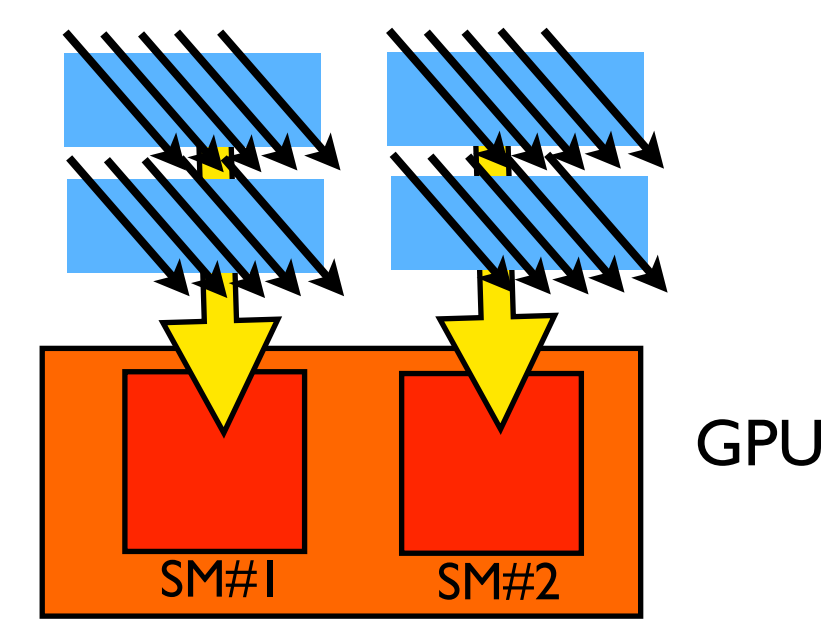

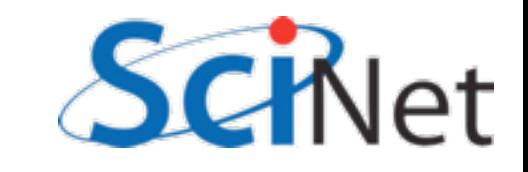

### Multi-block y=ax+b

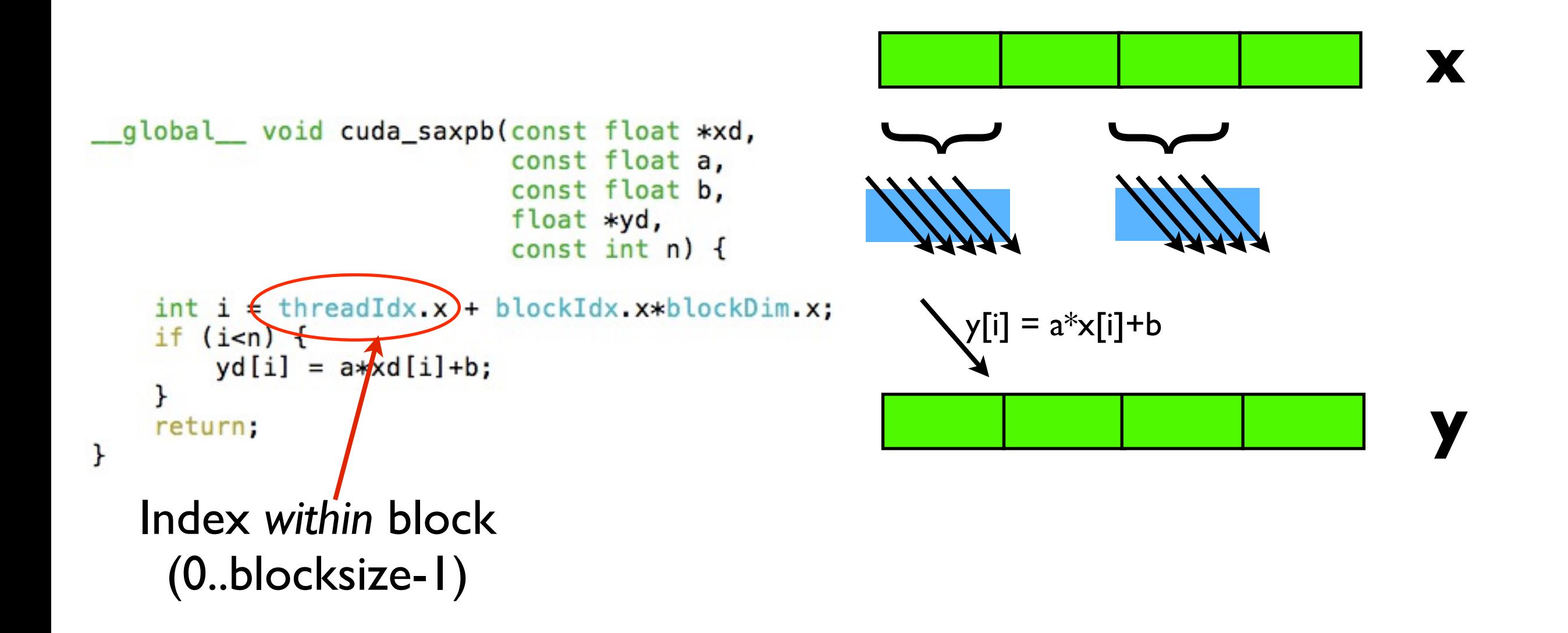

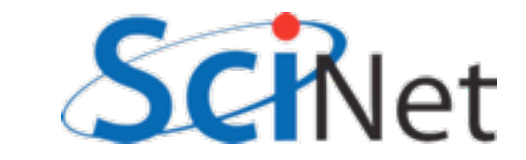

### Multi-block y=ax+b

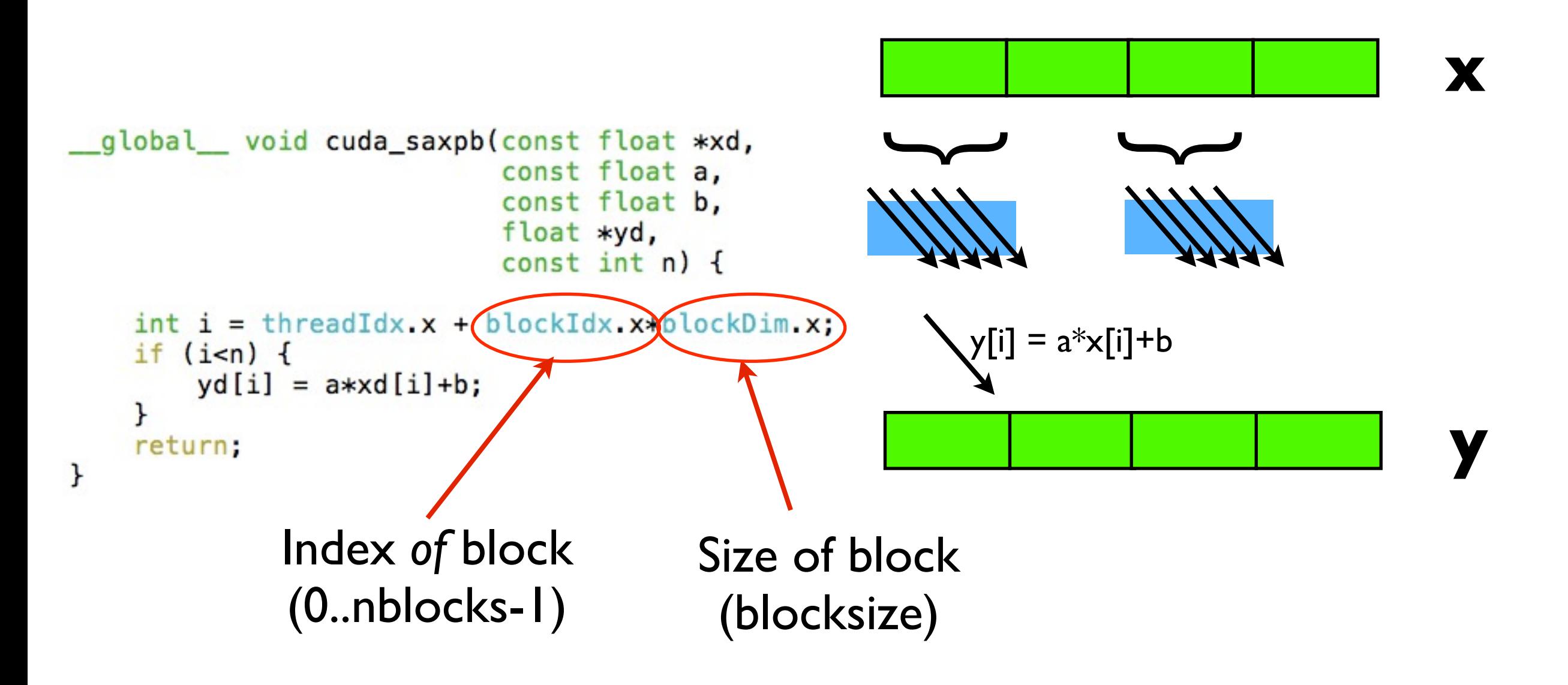

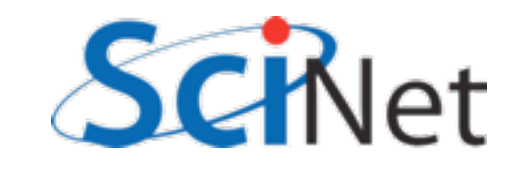

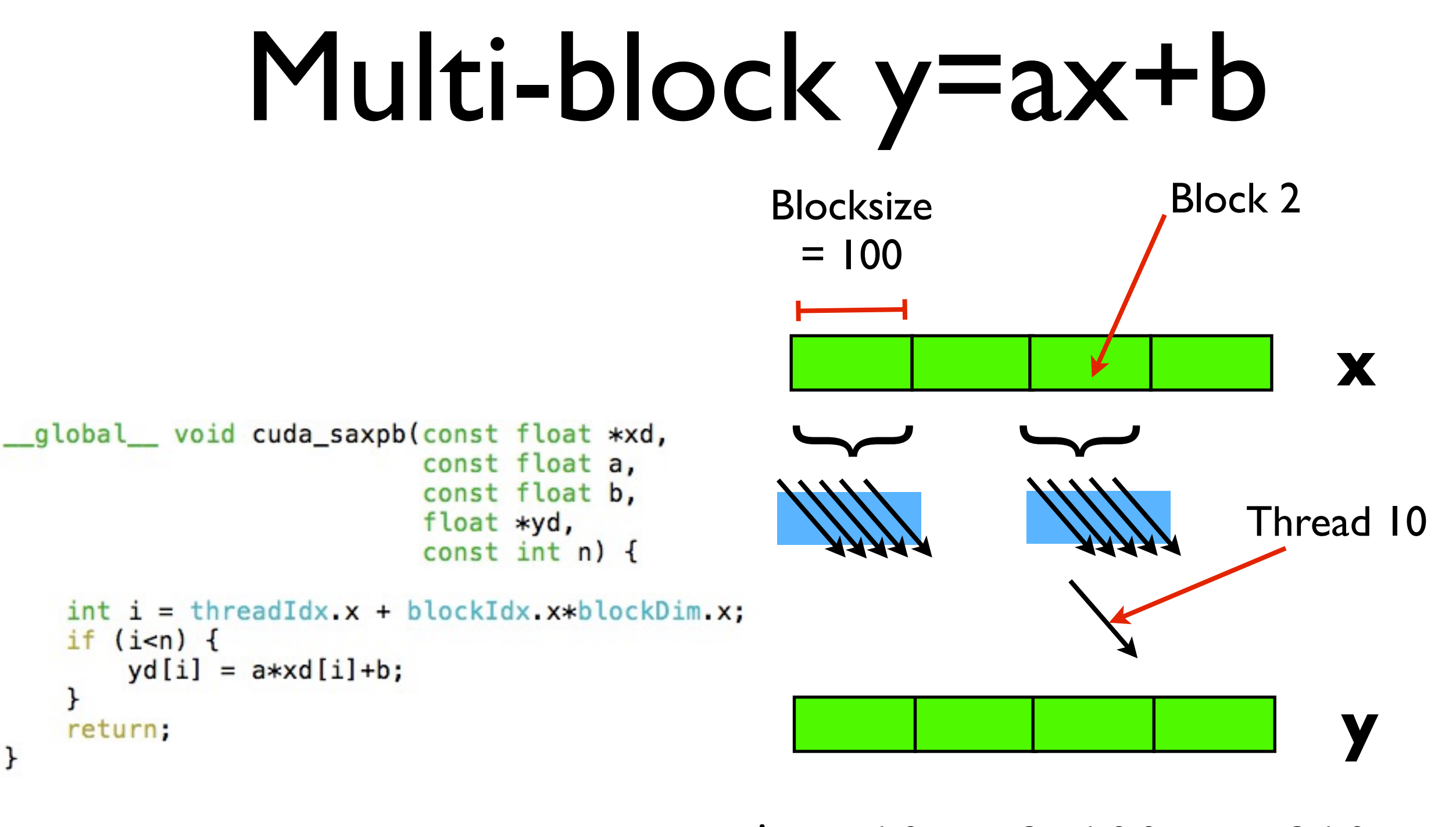

 $i = 10 + 2*100 = 210$  $yd[210] = a * xd[210] + b$ 

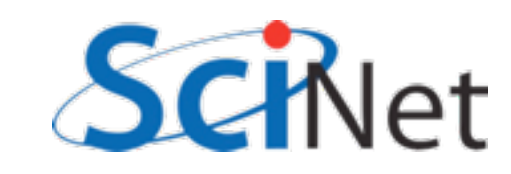

# How many threads/ block?

- Should be integral multiple of warp (32)
- No more than max allowed by scheduling hardware
- Can get last number from hardware specs
- But what if will be needed on several machines?
- API can return it:

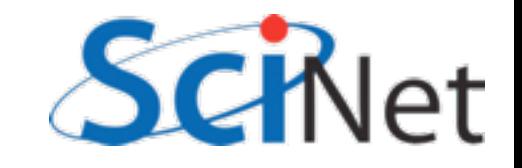

### cudaGetDeviceProperty

```
int i, count;
cudaDeviceProp prop;
CHK CUDA( cudaGetDeviceCount( & count ));
for (i=0; i<count; i++) {
    CHK_CUDA( cudaGetDeviceProperties( &prop, i));
    printf("Device %d has:\n^n', i);%s, \n", prop.name);
    printf("\tName
    printf("\tNumber of SMs
                                  %d, \n", prop.multiProcessorCount);
    printf("\tWarp Size
                                  %d, \n", prop.warpSize);
    printf("\tMax Threads/block
                                  %d, \n", prop.maxThreadsPerBlock);
```
querydevs.cu

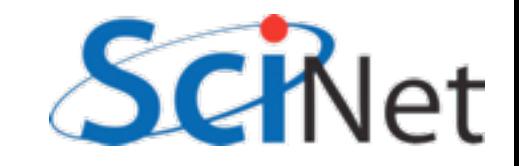

## cudaGetDeviceProperty

```
#define CHK_CUDA(e) {if (e != cudaSuccess) { \
                      fprintf(stderr,"Error: %s\n", cudaGetErrorString(e)); \
                     exit(-1);}
```
All CUDA calls return cudaSuccess on successful completion.

GPU hardware does not try very hard to catch errors/notify you; testing return codes important!

Common to see simple automation like this wrapping all CUDA calls; bare minimum for sensible operation.

Test early, fail often.

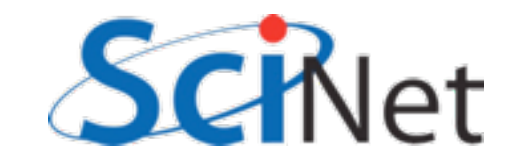

# Why the .xs?

- For convenience, CUDA allows thread, block indicies to be multidimensional
- Thread blocks can be 3 dimensional (512,512,64)
- Grids of blocks can be 2 dimensional (64k, 64k, 1)
- These variables are of type dim3 or uint3
- CUDA has int1, int2, int3, int4, float1, float2, float3, float4, etc.

```
global void cuda_saxpb(const float *xd,
                          const float a,
                          const float b,
                          float *yd,
                          const int n) \{int i = threadIdx.x + blockIdx.x * blockDim.x;if (i=n) {
```

```
yd[i] = a * xd[i]+b;ł
```

```
return;
```
ł

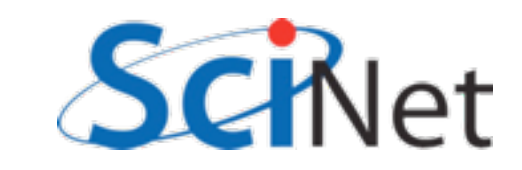

# Why the .xs?

ł

 $\mathcal{F}$ 

return:

- threadIdx. $\{x,y,z\}$  thread index
- blockDim. {x,y,z} size of block (# of threads in each dim)
- blockIdx. $\{x,y,z\}$  block index
- gridDim. {x,y,z} size of grid (# of blocks in each dim)
- warpsize size of warp (int)

```
global__ void cuda_saxpb(const float *xd,
                           const float a,
                           const float b,
                           float *yd,
                           const int n) \{int i = threadIdx x + blockIdx x * blockDim.xif (i<sub>n</sub>) {
      yd[i] = a * xd[i]+b;
```
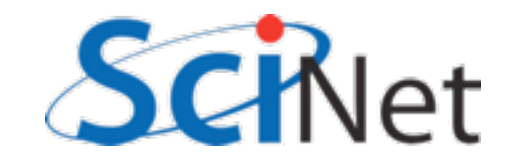

# Why the .xs?

- qlobal device code that can be seen (invoked) from host.
- host default. Not usually interesting.
- device device code. Can be called only from other device code.
- host device compiled for both host and device.

```
__global__ void cuda_saxpb(const float *xd,
                            const float a,
                            const float b,
                            float *yd,
                            const int n) {
    int i = threadIdx.x + blockIdx.x * blockDim.x;
```

```
if (i<sub>n</sub>) {
     yd[i] = a * xd[i]+b;ł
```

```
return;
```
 $\mathcal{F}$ 

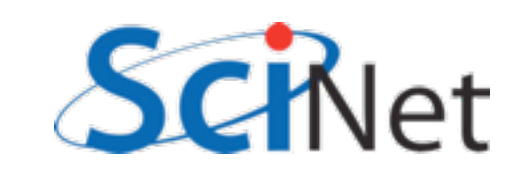

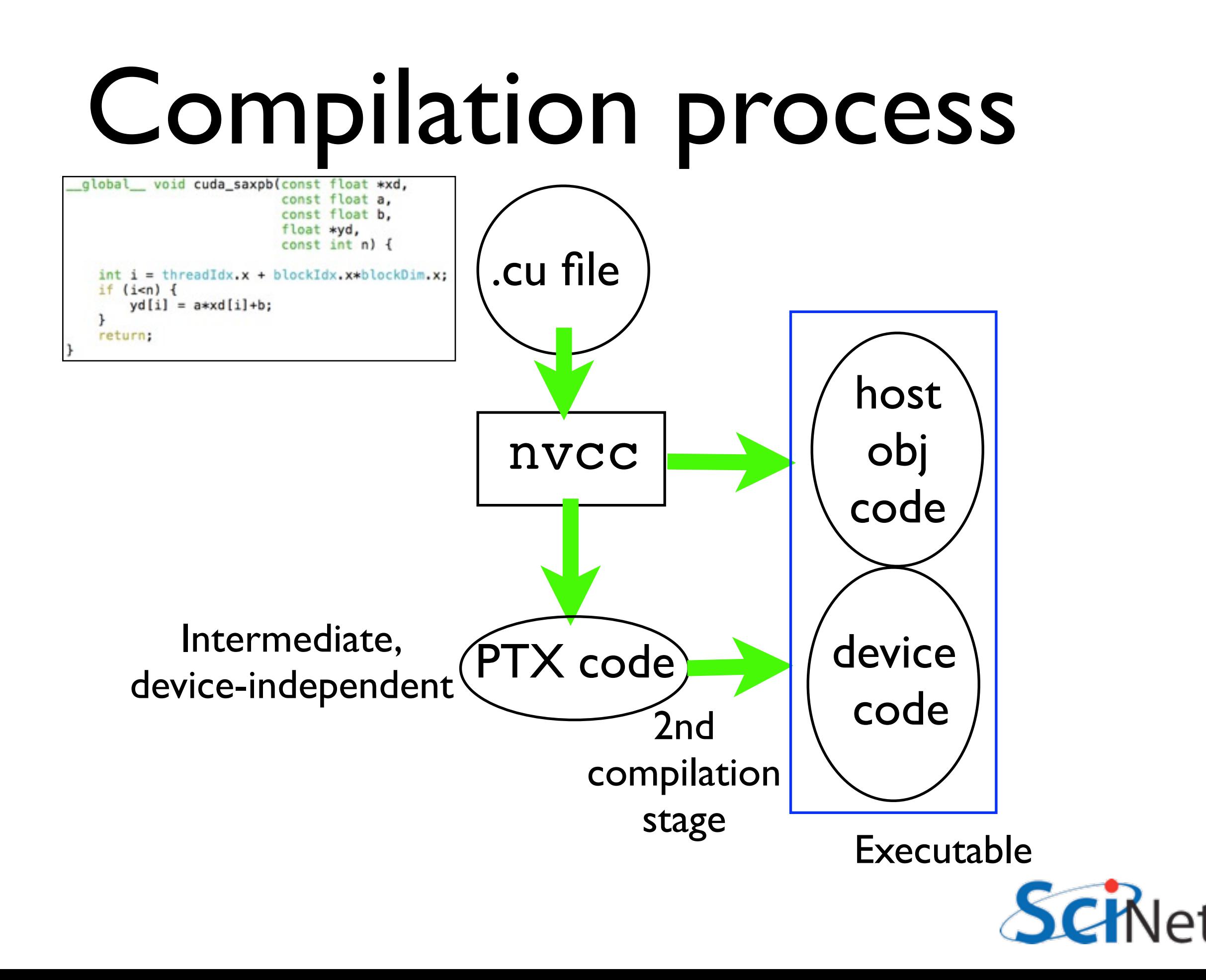

#### Restrictions

- global functions can't recurse, neither can device on non-Fermis
- No function pointers to device functions on non-fermis, can't take address of \_\_device\_\_ function
- Can't have static variables in \_global\_\_\_, \_\_device\_\_\_ functions
- Can't use varargs with device code

```
_global__ void cuda_saxpb(const float *xd,
                            const float a,
                            const float b,
                            float *yd,
                            const int n) {
  int i = threadIdx \times + blockIdx \times *blockDiem \timesif (i=n) {
      yd[i] = a * xd[i]+b;
```

```
return:
```
 $\mathcal{F}$ 

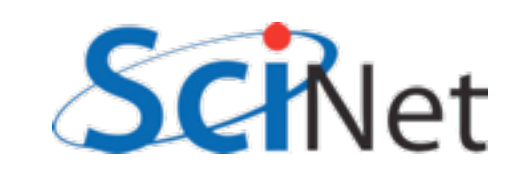

- Use of 2/3d thread blocks, or 2d grids, never strictly necessary...
- But can make code clearer, shorter.
- Matrix multiplication

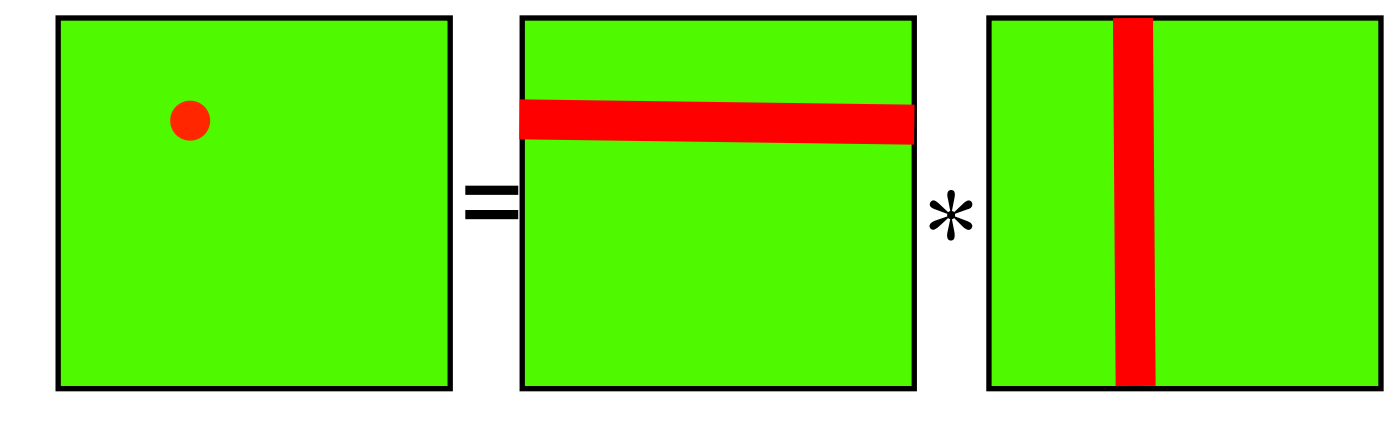

$$
C_{i,j} = \sum_{k} A_{i,k} B_{k,j}
$$

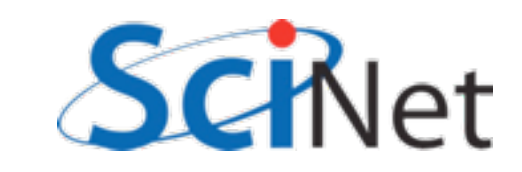

```
void cpu_sgemm(const float *a, const float *b,
               const int n, float *c) {
    /* this, of course, is aterrible implementation */
    int i, j, k;double sum;
                                                          = *
    for (i=0; i=n; i++) {
        for (j=0; j<n; j++) {
            sum = 0.;
            for (k=0; k=n; k++) {
                sum += a[i*n + k]*b[k*n + j];c[i*n + j] = sum;C_{i,j} = \sum A_{i,k} B_{k,j}\mathbf{r}ł
    return;
                                                                 k
\mathbf{r}matmult.cu
```
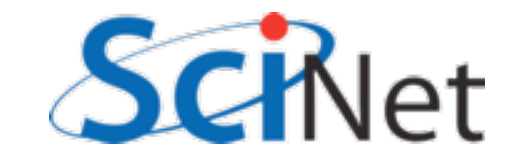

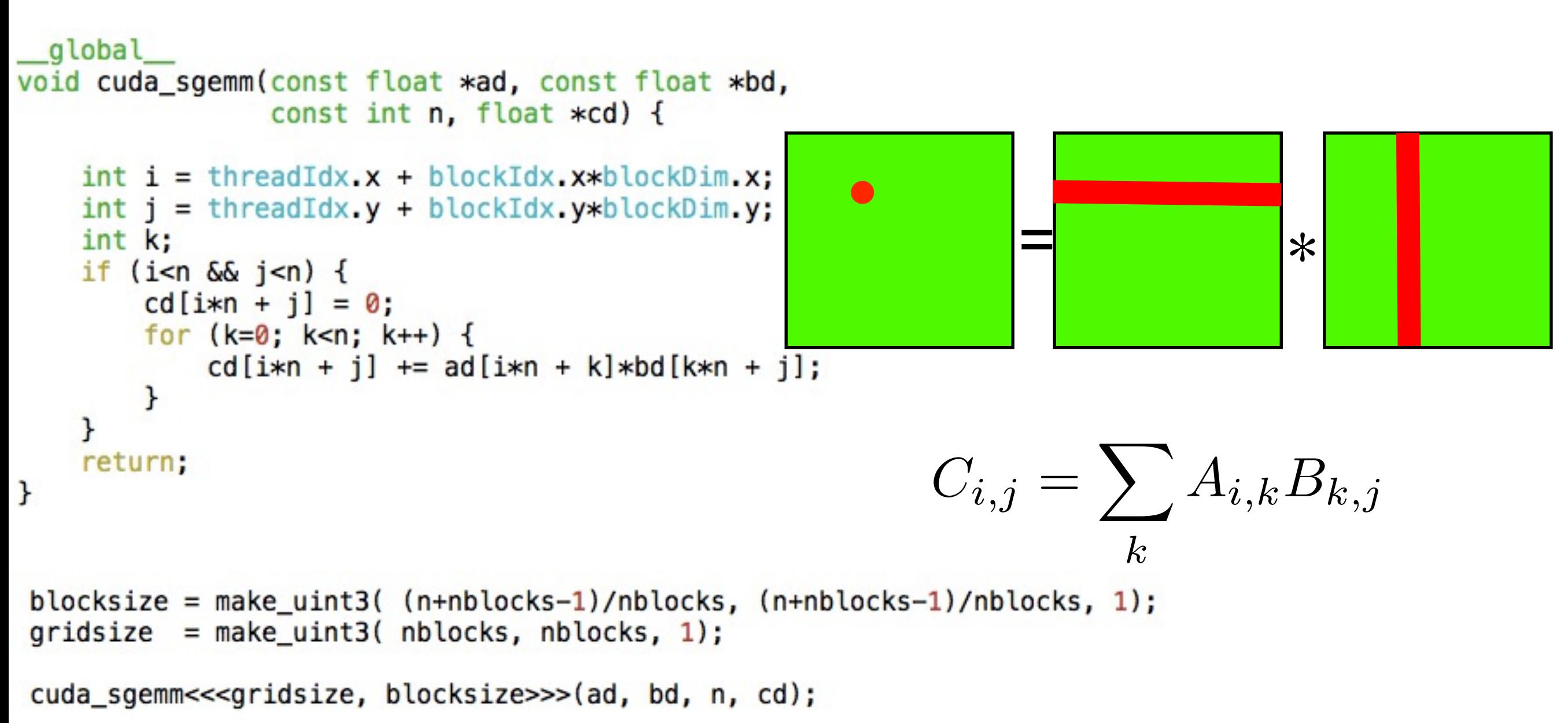

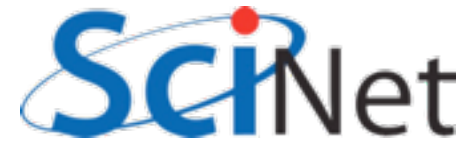

```
global
void cuda_sgemm_reg(const float *ad, const float *bd,
                    const int n, float *cd {
    int i = threadIdx.x + blockIdx.x * blockDim.x;int j = threadIdx.y + blockIdx.y * blockDim.y;int k;
                                                                = *
   double sum;
   if (i < n \& j < n) {
        sum = 0.;
        for (k=0; k=n; k++) {
            sum += ad[i*n + k]*bd[k*n + j];}
        cd[i*n + j] = sum;C_{i,j} = \sum A_{i,k} B_{k,j}\mathbf{r}return;
ł
                                                                       k
```
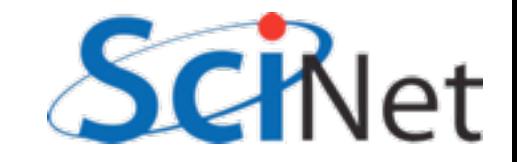

# Timings:

#### Orig

\$ ./matmult --matsize=160 --nblocks=10 Matrix size =  $160$ , Number of blocks =  $10$ . CPU time  $= 14.093$  millisec. GPU time  $= 4.416$  millisec. CUDA and CPU results differ by 0.162872

#### Double Prec. sum

\$ ./matmult --matsize=160 --nblocks=10 Matrix size =  $160$ , Number of blocks =  $10$ . CPU time  $= 14.047$  millisec. GPU time  $= 2.219$  millisec. CUDA and CPU results differ by 0.000000

Faster, even with double precision sums - why?

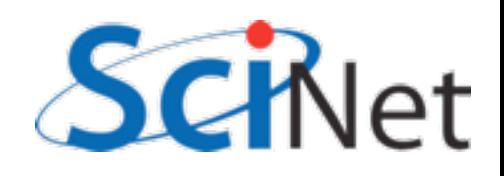
#### CUDA Memories

- All HPC, but especially GPU, all about planning memory access to be fast
- Global mem is off the GPU chip (but on the card); ~100 cycle latency
- Thread-local variables get put into registers on each SM - fast  $(\sim)$  cycle) but small

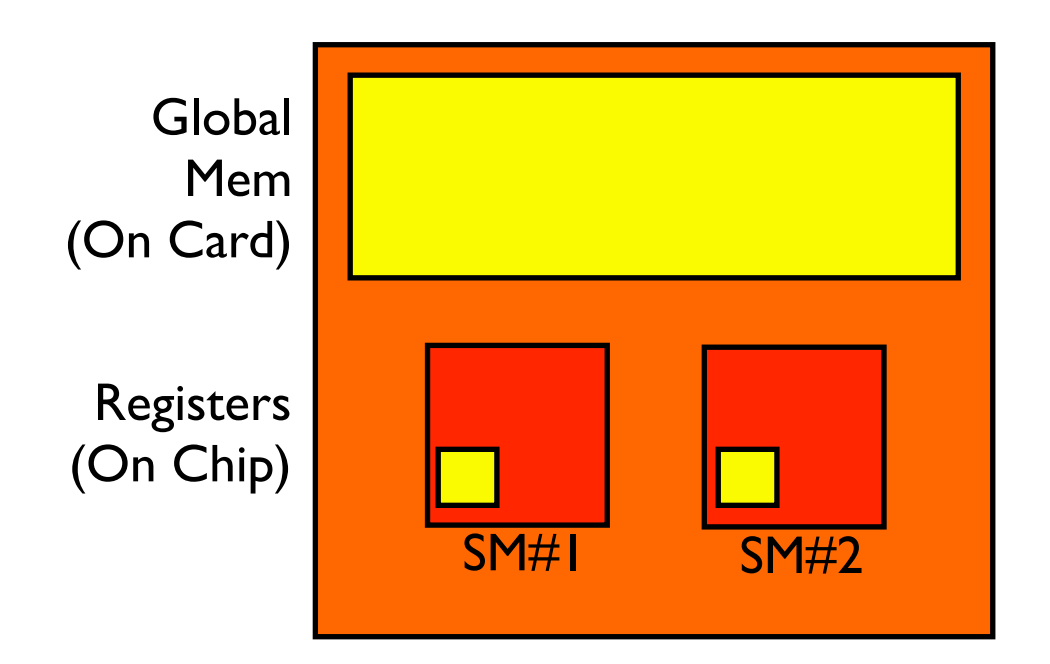

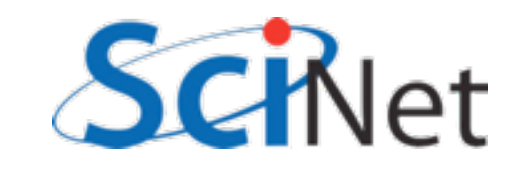

#### CUDA Memories

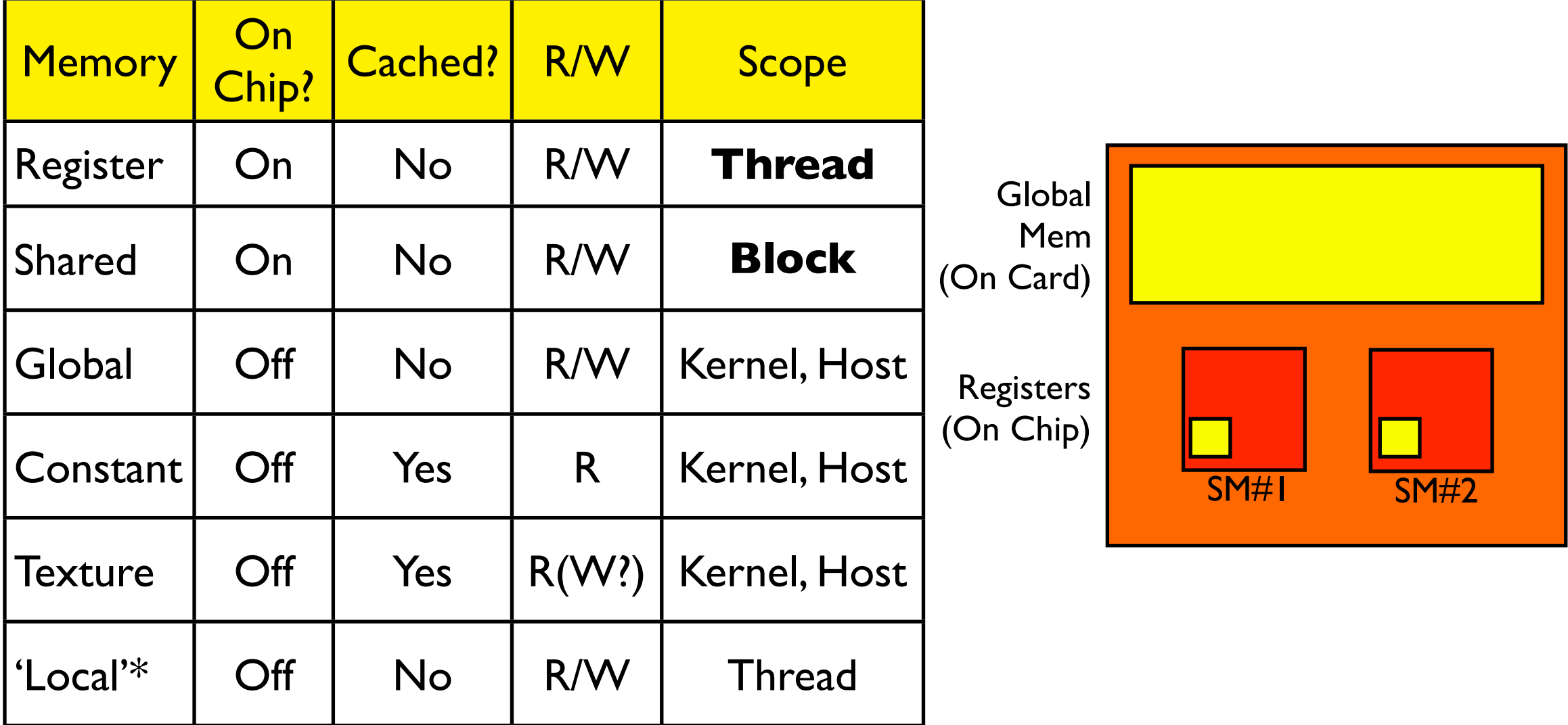

\* if you run out of registers, will put 'local' mem in global.

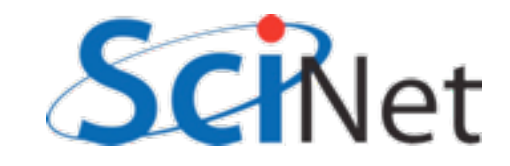

# Memory usage in SGEMM

- How can we exploit this?
- $N^3$  multiplies, adds
- $2N^2$  data
- Regular access
- Opportunity for high memory re-use
- Need to find ways to bring data into shared memory (incurring global mem overhead once), use it several times

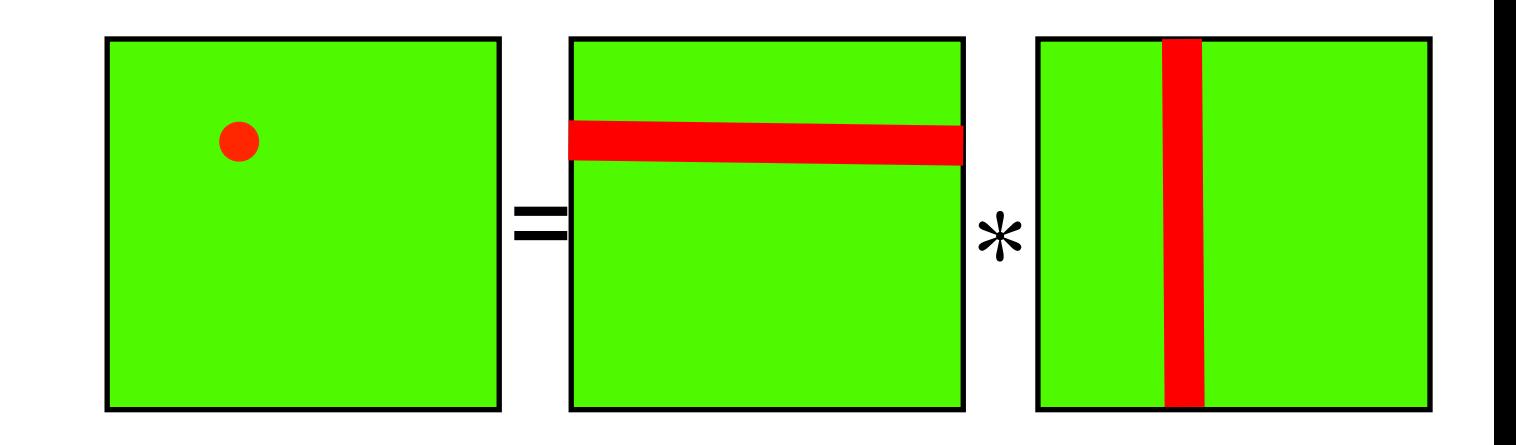

$$
C_{i,j} = \sum_{k} A_{i,k} B_{k,j}
$$

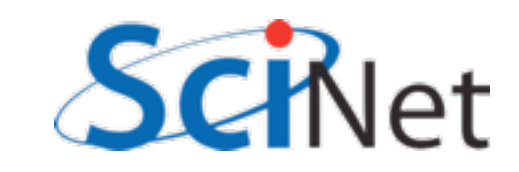

# Memory usage in SGEMM

- One nice thing about matrix multiplication same as block multiplication, each subblock is a matrix mult
- Neighbouring threads within block all see nearby rows, columns
- Pull whole block in
- If *b* blocks in each dim, each data only pulled in *2b* times, not *2n* times

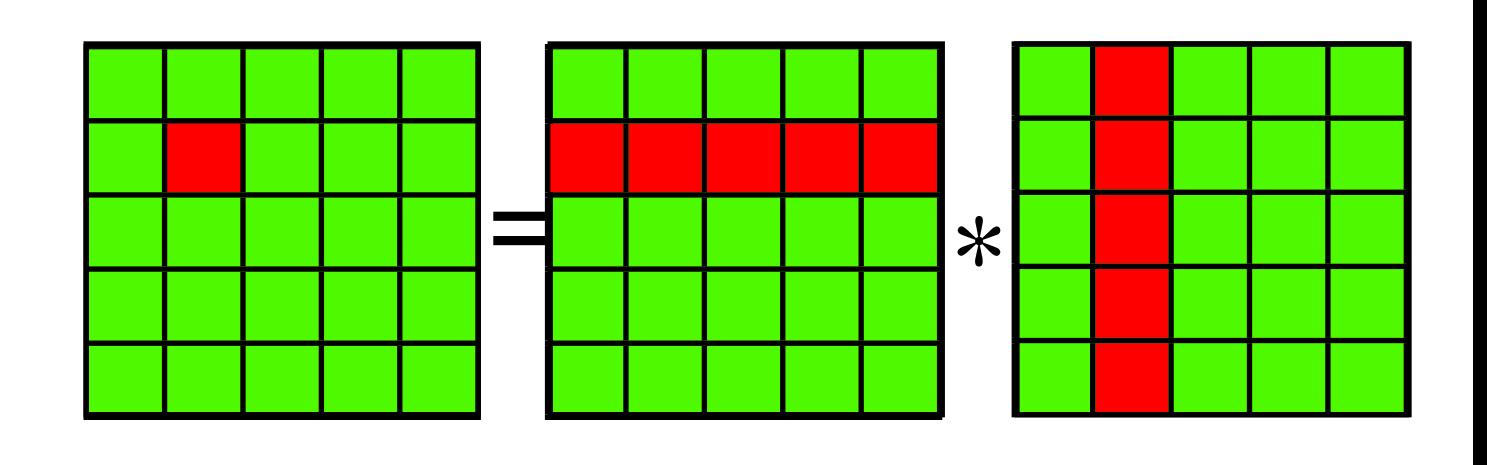

$$
C_{bi,bj} = \sum_{k} A_{bi,bk} B_{bk,bj}
$$

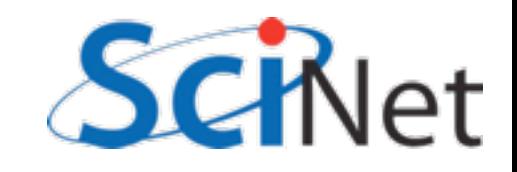

# Memory usage in SGEMM

void cuda\_sgemm\_shared(const float \*ad, const float \*bd, const int  $n$ , float  $*cd$  {

```
int i = threadIdx.x + blockIdx.x * blockDim.x:
int i = threadIdx.x + blockIdx.x * blockDim.xint locj = threadIdx.y;int locj = threadIdx.y;int locn = blockDim.x;_shared__ atile[TILESIZE][TILESIZE];
shared btile[TILESIZE][TILESIZE];
11...
```
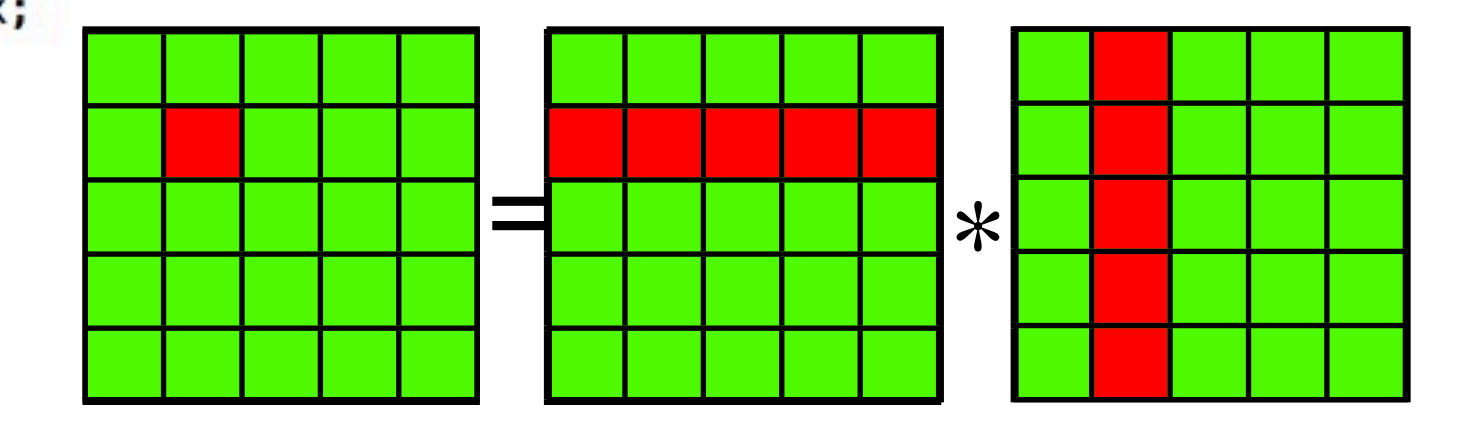

```
double sum = 0;
```
global

```
for (each tile) {
    //..load in tiles
    for (k=0; k<locn; k++) {
          sum += \text{atile}[\text{loci}* \text{locn} + k]*btile[k*locn + locj];
    \mathbf{\}ł
c[i*n + j] = sum;
```

$$
C_{bi,bj} = \sum_{k} A_{bi,bk} B_{bk,bj}
$$

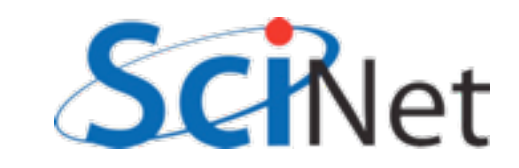

# \_\_syncthreads()

- Computation must wait until all threads have brought in their data
- Not all memory accesses may take same length of time
- syncthreads() waits until all threads in block are at same point.
- *No* equivalent between blocks
- Loop must similarly wait for computation

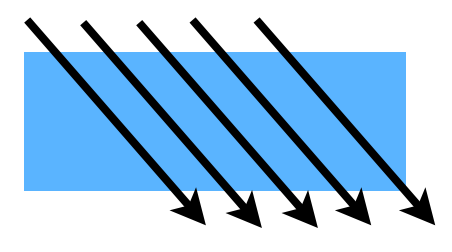

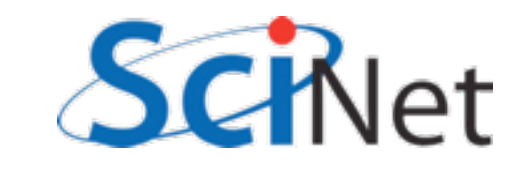

#### \_\_shared\_\_ arrays

- If declared in device code, must be sized at compile time.
- No sharedMalloc (all threads in block would have to agree)
- can use consts or #defines to size array, but we want to maintain flexibility

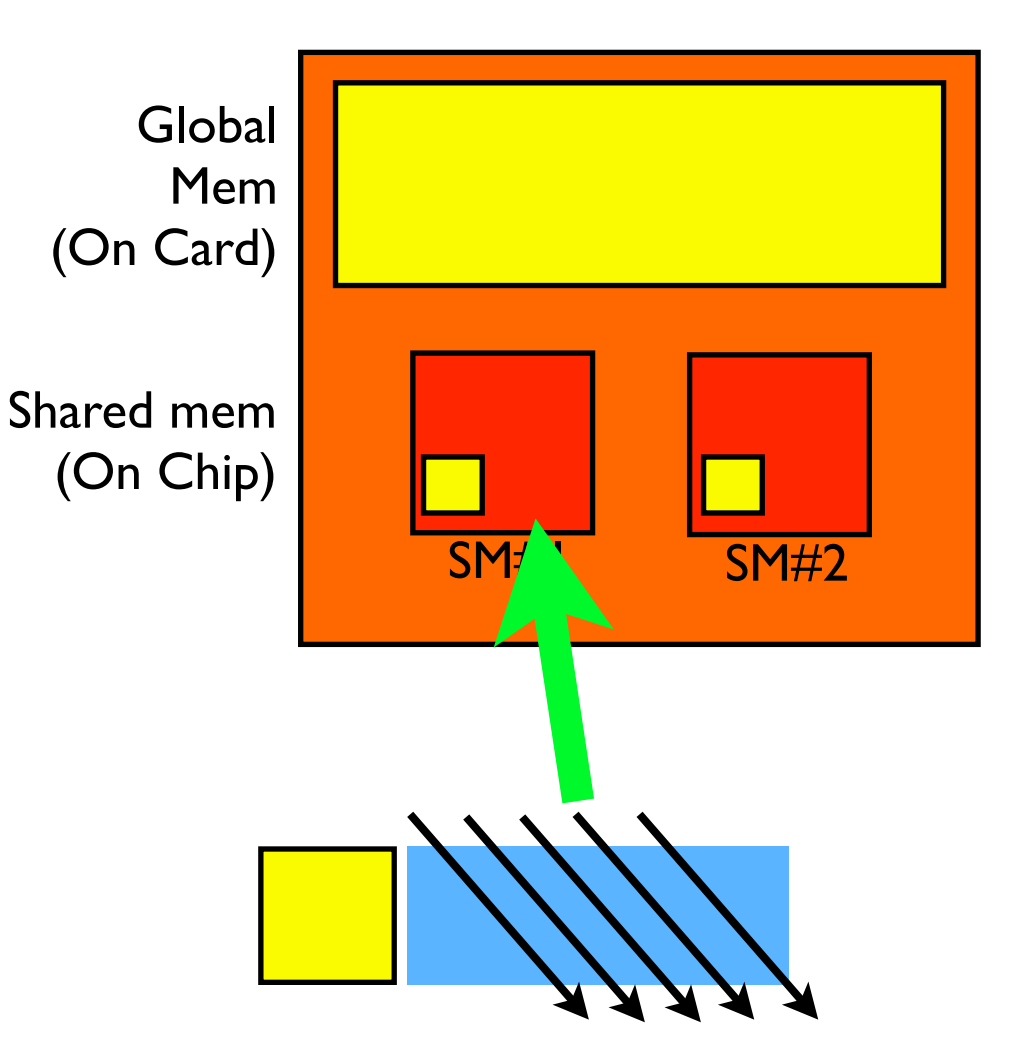

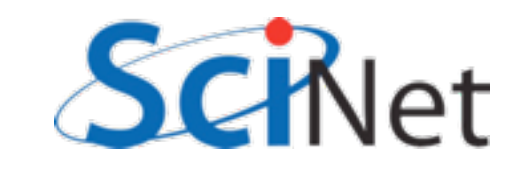

#### extern shared

```
global_ void cuda_sgemm_shared(const float *ad, const float *bd,
                           const int n, float *cd) {
    extern __ shared__ float shared_data[];
    11...float *atile = \&(shared data[0]);
    float *btile = & (shared_data[tilesize * tilesize]);
void main() \{1/\ldotscuda_sgemm_shared<<<gridsize, blocksize,
              (12*blocksize.x*blocksize.y*sizeof(float) >>>(ad, bd, n, cd);
      Optional 3rd argument - size (in bytes) 
     of shared memory to allocate per block
```
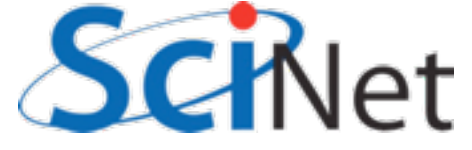

#### extern shared

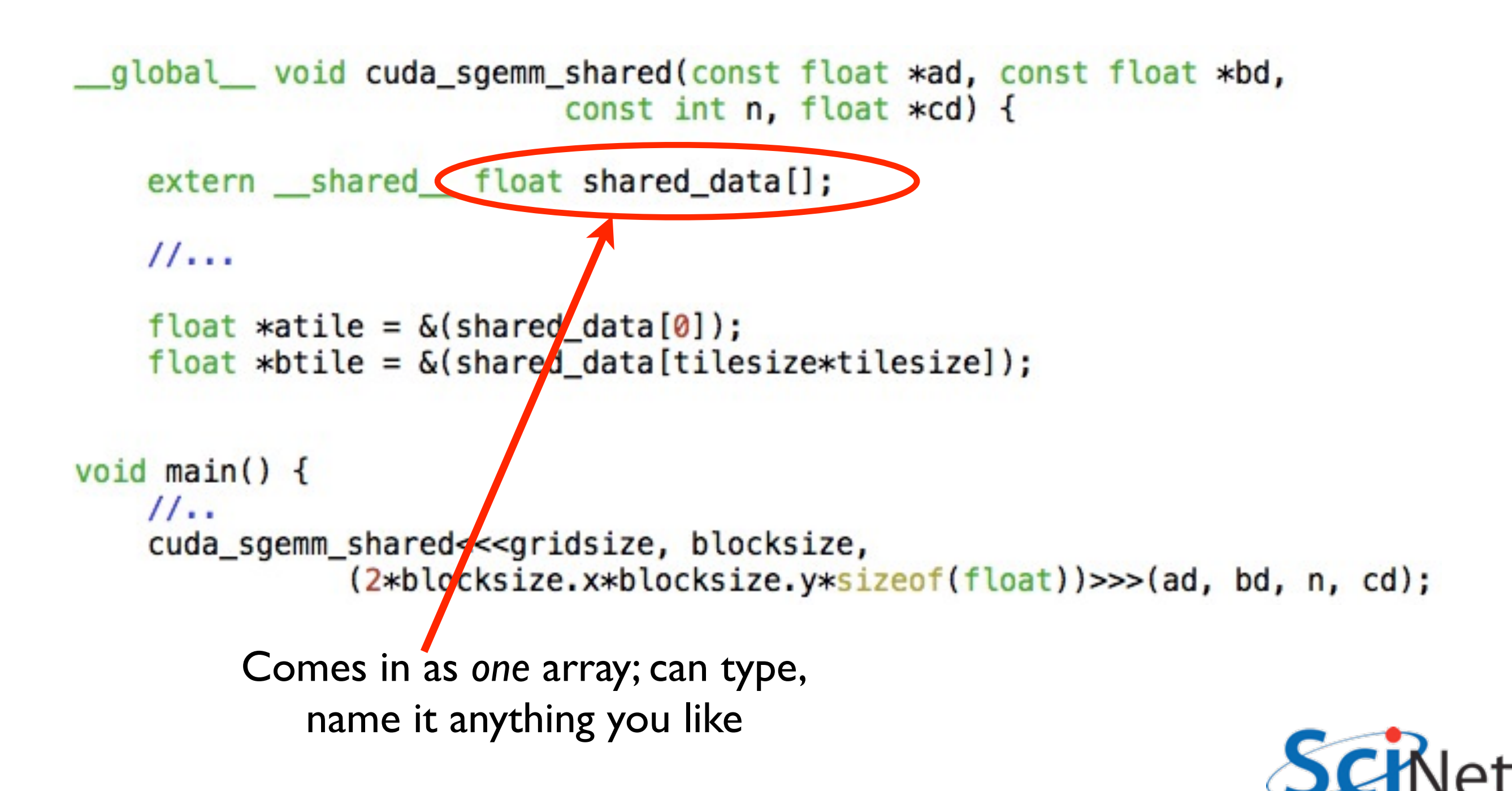

#### extern shared

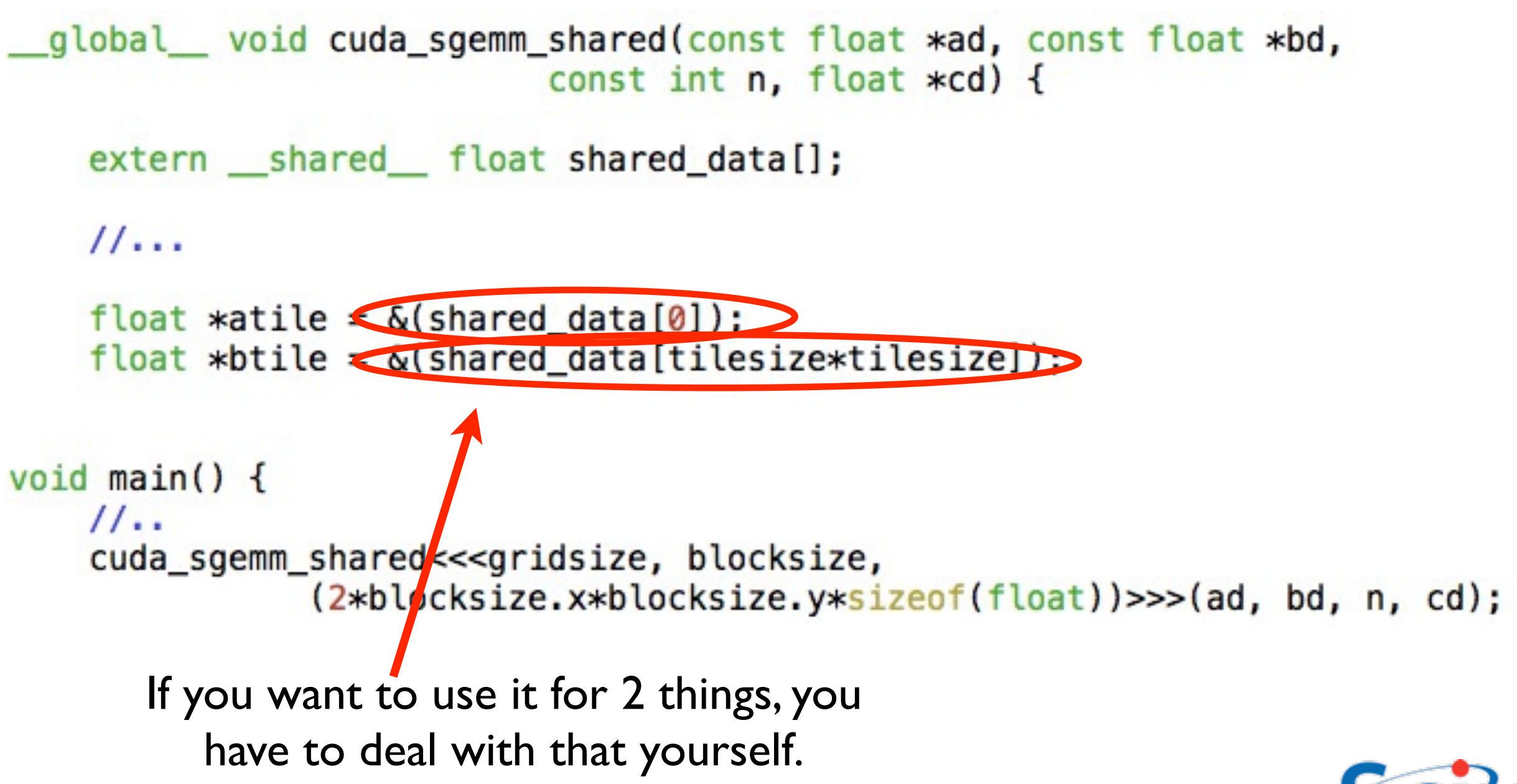

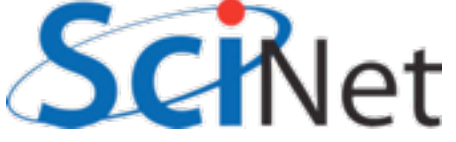

#### I imings: \$ ./matmult --matsize=160 --nblocks=10 Matrix size =  $160$ , Number of blocks =  $10$ . CPU time  $= 14.093$  millisec. GPU time =  $4.416$  millisec. CUDA and CPU results differ by 0.162872 Orig

#### Double Prec. sum

```
$ ./matmult --matsize=160 --nblocks=10
Matrix size = 160, Number of blocks = 10.
CPU time = 14.047 millisec.
GPU time = 2.219 millisec.
CUDA and CPU results differ by 0.000000
```
#### Shared

```
$ ./mathrm 1t --matsize=160 --mblocks=10Matrix size = 160, Number of blocks = 10.
CPU time = 14.041 millisec.
GPU time = 0.998 millisec.
CUDA and CPU results differ by 0.000000
```
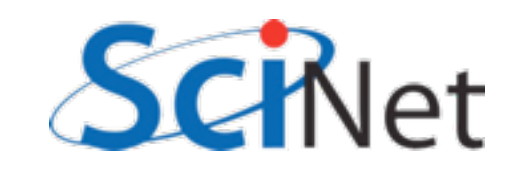

#### Hands On

- Using matmult.cu as a template, look at laplacian.c implements 2d laplacian.
- Implement a CUDA version using shared memory, and make sure it gets same answer as CPU version.
- How would we do multiple iterations? Does entire memory have to be copied back each time?

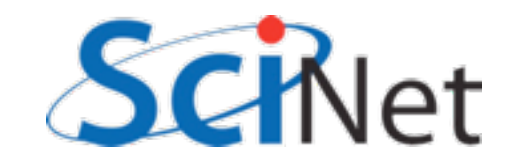

# Making effective use of CUDA memories

- Preload data wherever possible
- Global memory
	- Coalesced access
	- Make use of 128B (or, maybe, 32B) at a time
- Profiler to see what's happening
- Shared memory
	- Bank conflicts

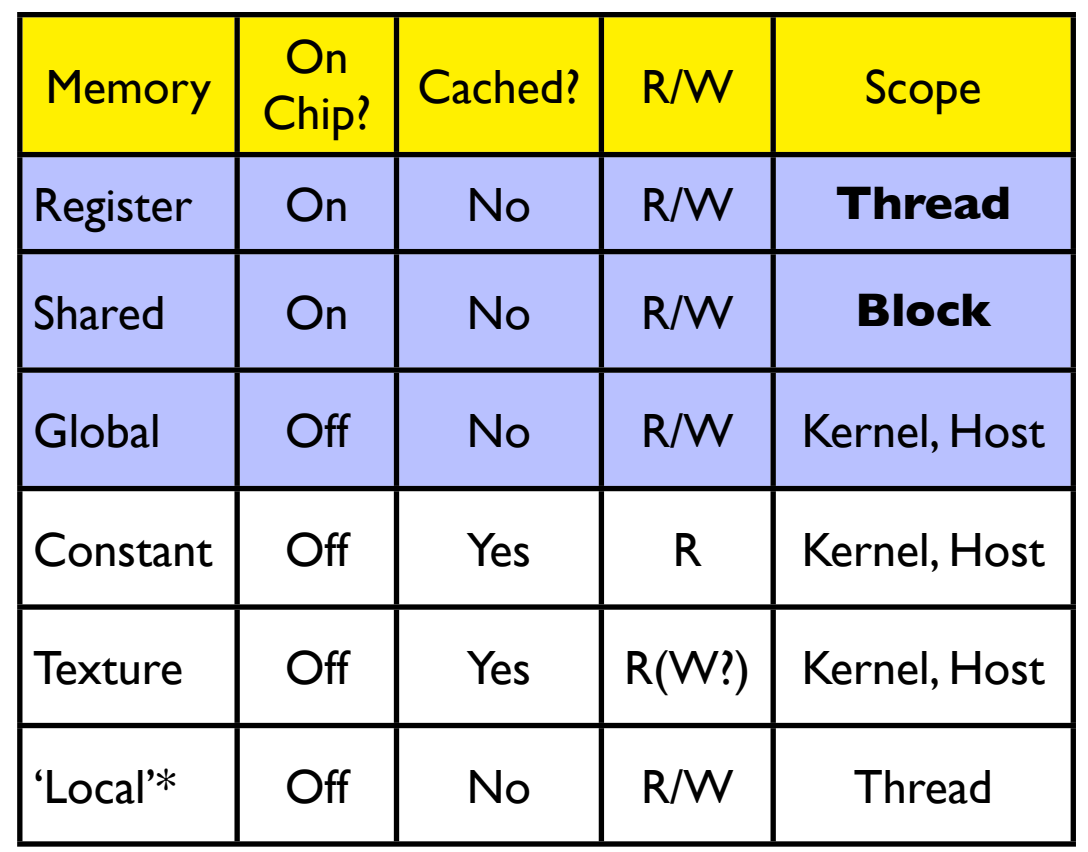

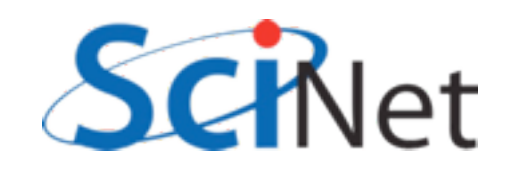

# Stalling on Memory Access

- Graphics card schedules by the warp on an SM
- All warps that are ready to execute get scheduled
- Not ready to execute stalled on memory access
- Nothing ready SM sits idle.

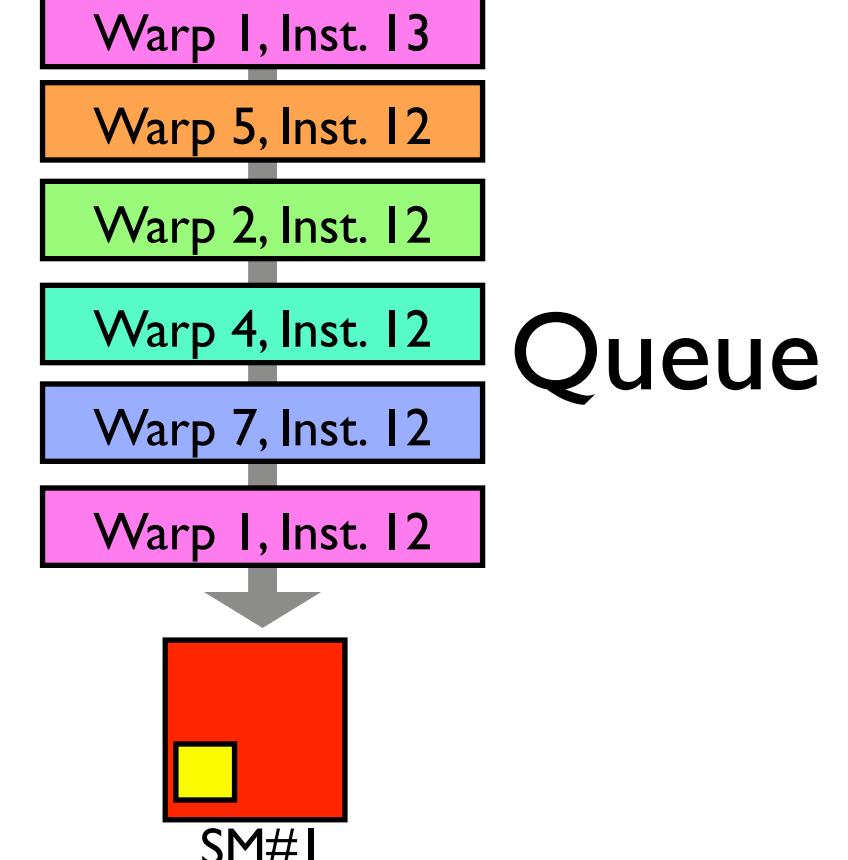

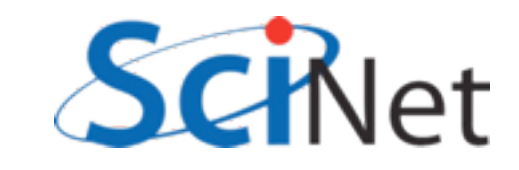

# Stalling on Memory Access

- Two ways to ensure no idle SM:
	- Lots of warps (=blocks\*threads/32); hide latency with other threads.
	- Little or no stalling on memory access; hide latency within threads.
- Sometimes work to counter purposes! Must experiment to see what works best for your algorithm.

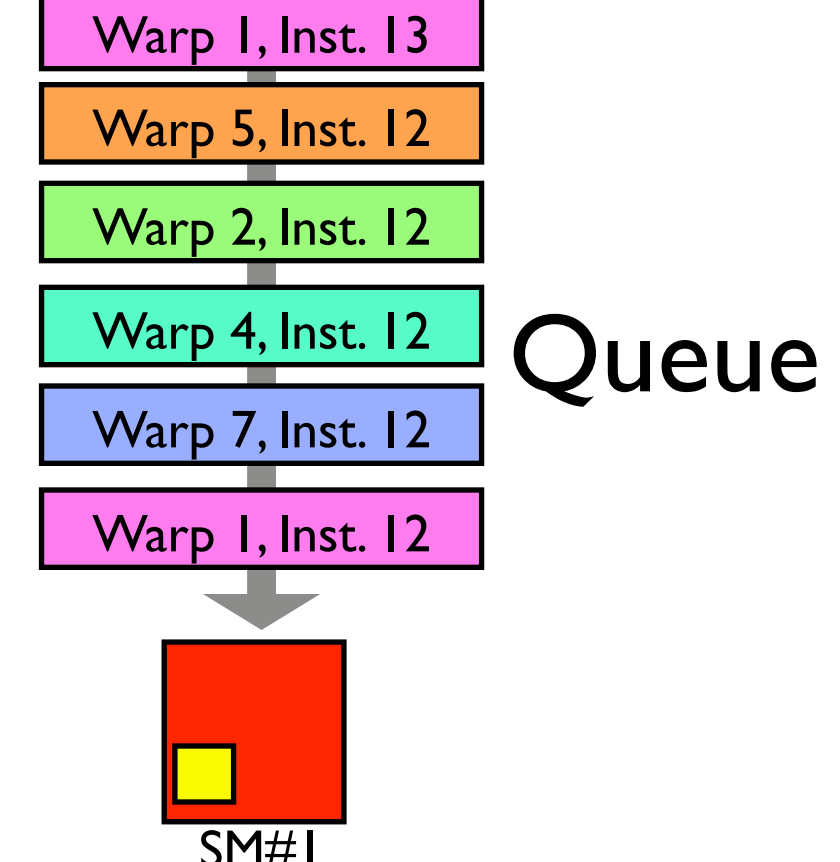

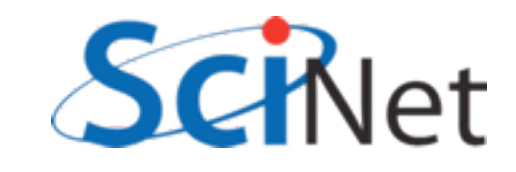

# Stalling happens on *use*.

- Kernel does not stall on loading data
- Stalls when data not yet ready needs to be used
- Can "preload" data that you will need at beginning of kernel
- Hide latency by doing as much work as possible before need bulk of data.

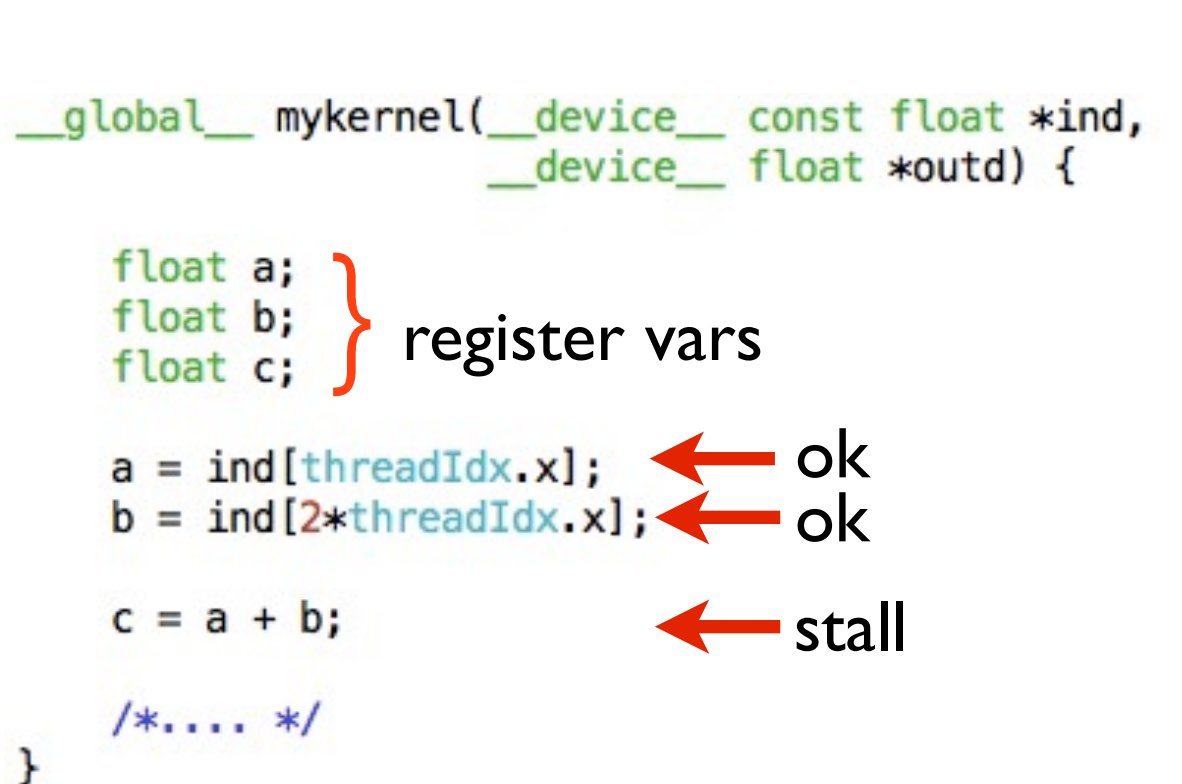

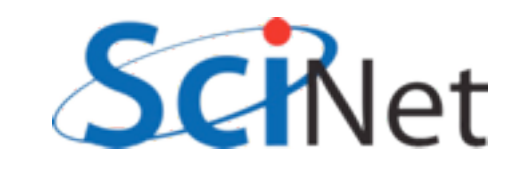

# Keep memory accesses going

- Make maximum use of memory bandwidth hardware provides
- To fully use a pipe, must have bandwidth x latency memory accesses 'in flight'.
- Little's Law, Queueing theory - [http://en.wikipedia.org/](http://en.wikipedia.org/wiki/Little%27s_law) [wiki/Little%27s\\_law](http://en.wikipedia.org/wiki/Little%27s_law)

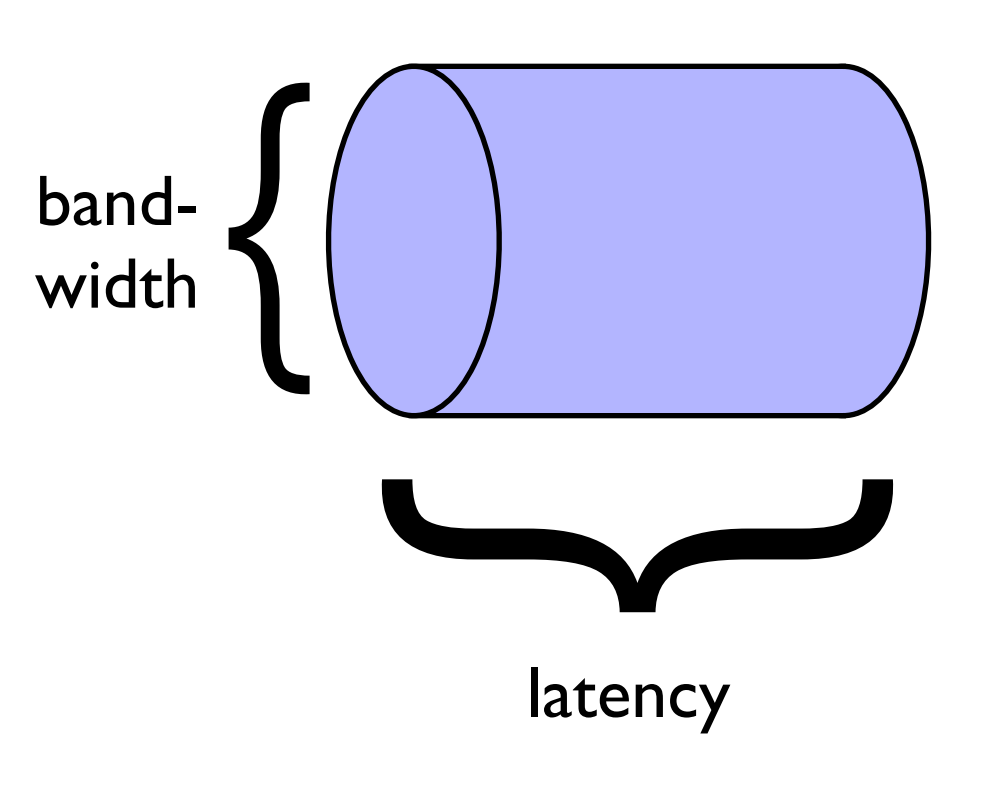

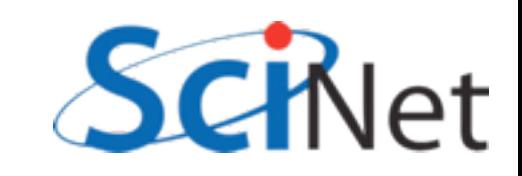

- Global memory is slow
- Get as much out of it per access as possible
- HW reads 128 byte lines from global memory (Fermi: can turn off caching and read 4x 32byte segments)
- Want to make the most of this

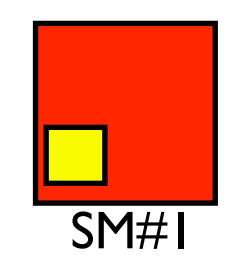

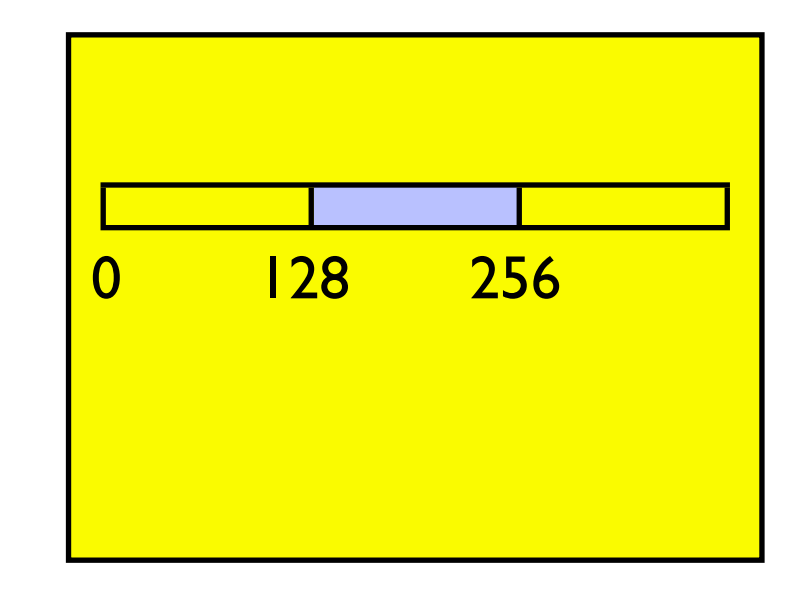

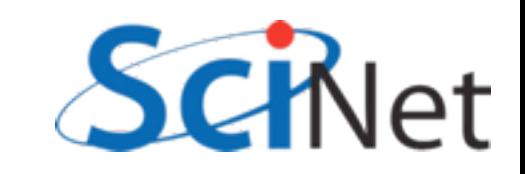

- Corresponds to 4B for each thread in a warp
- If each thread in warp reads consecutive float, aligned w/ boundary, can be coalesced into I read: high bandwidth
- Warp can continue after 1 global read cycle

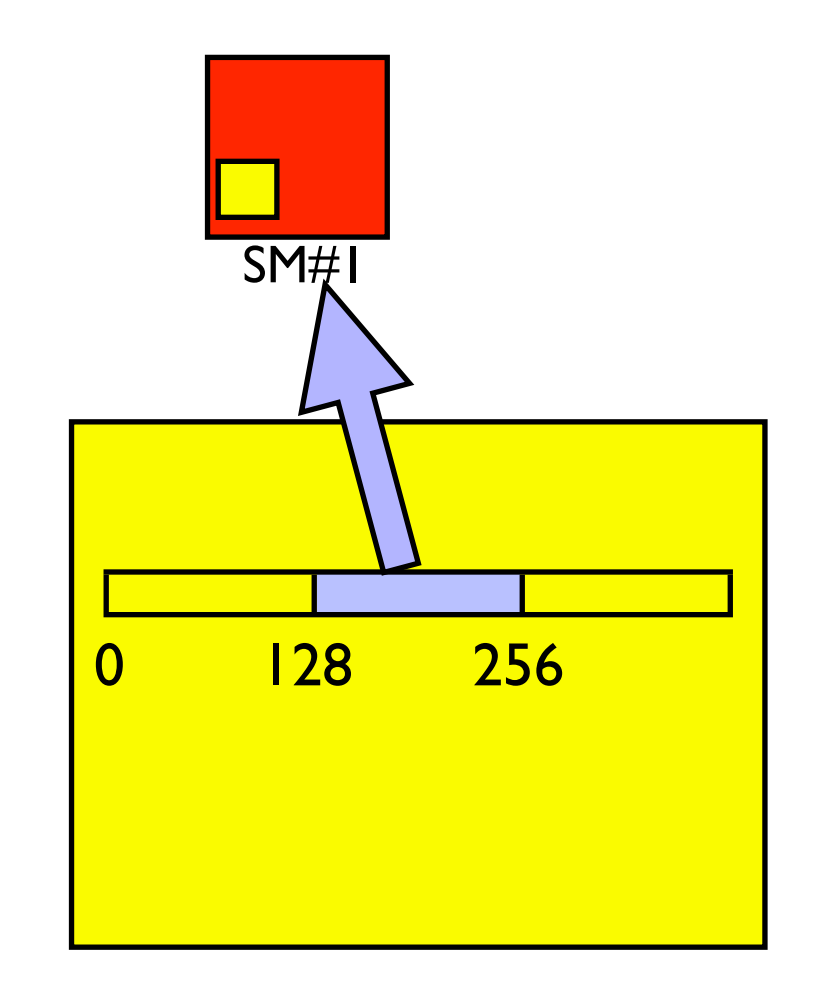

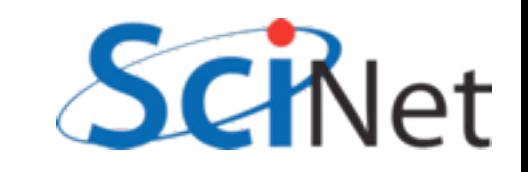

- If each thread in warp reads consecutive float, but offset, can be coalesced into 2 read: reduced bandwidth
- Warp can continue after 2 global read cycle (and 128B of bandwidth wasted)

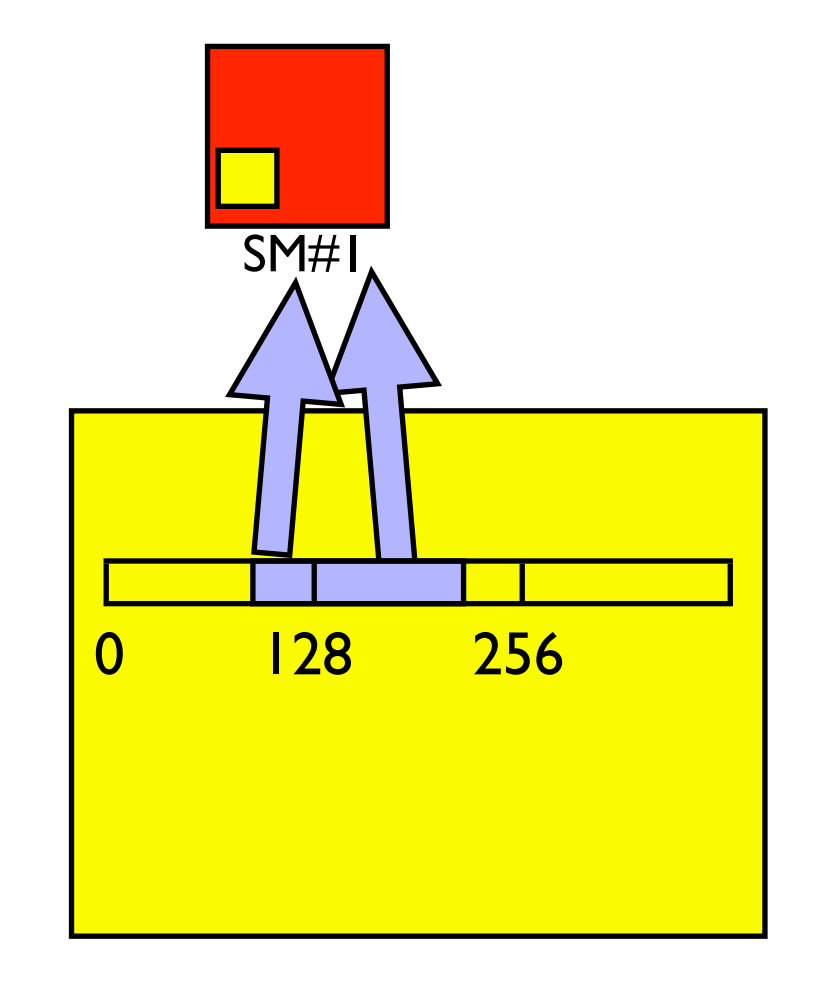

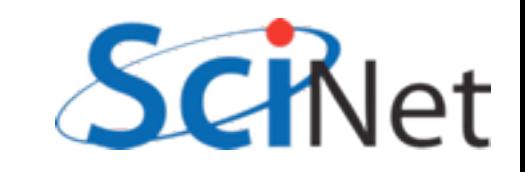

- Random access is a nightmare
- Can potentially take 32 times as long, wasting 97% of available global memory bandwidth

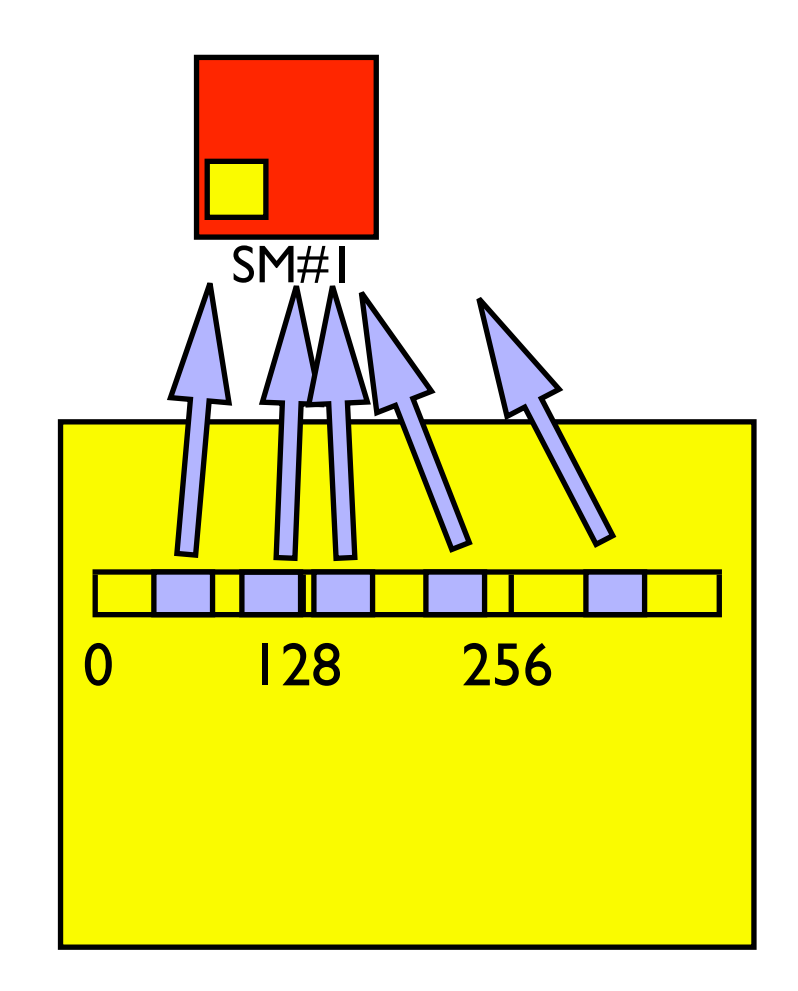

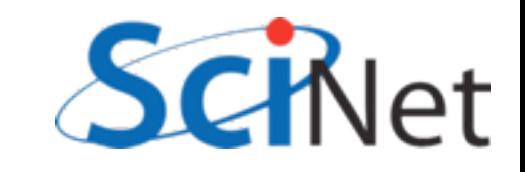

#### List reversal

- Imagine having to reverse a list
- (Sounds dumb, but matrix transpose, partial pivoting, various graph algorithms require data reordering)
- Obvious way to do this, particularly on older (pre cc 1.2) hardware, doesn't work well:

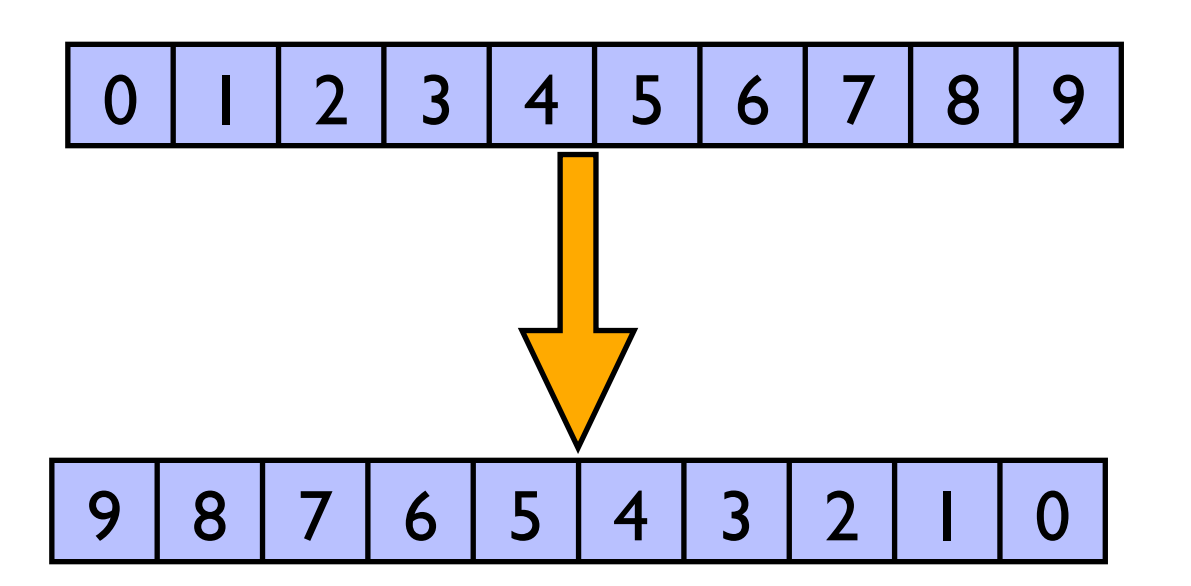

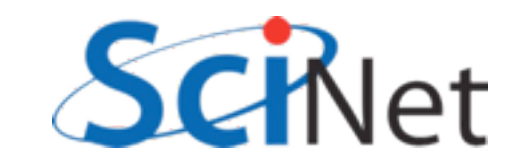

#### List reversal

```
global_ void cuda_reverse(const float *xd,
                                 float *yd,
                           const int n) {
```

```
int i = threadIdx x + blockIdx x * blockDim.x;if (i<sub>n</sub>) {
         yd[n-(i+1)] = xd[i];}
    return;
\mathcal{F}Read - coalesced
```
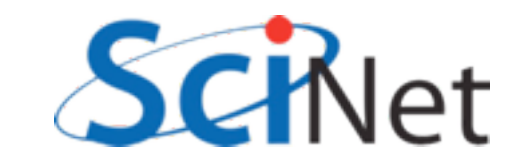

#### List reversal

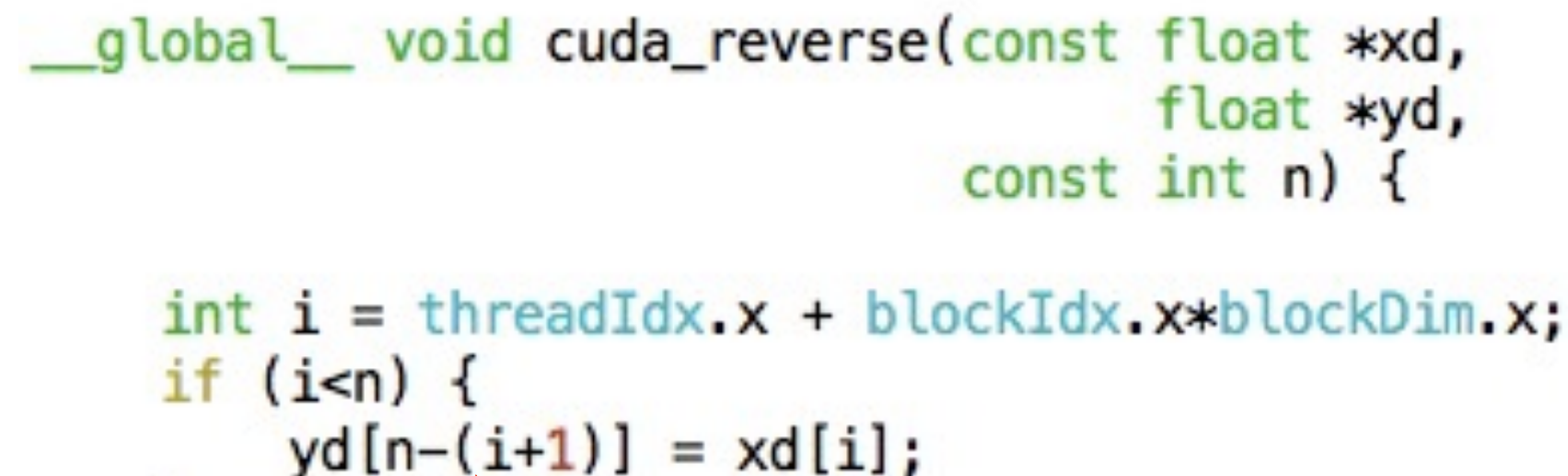

return;  $\mathcal{F}$ Read - coalesced Write - reversed - possibly noncoalesced

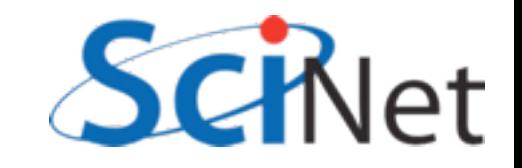

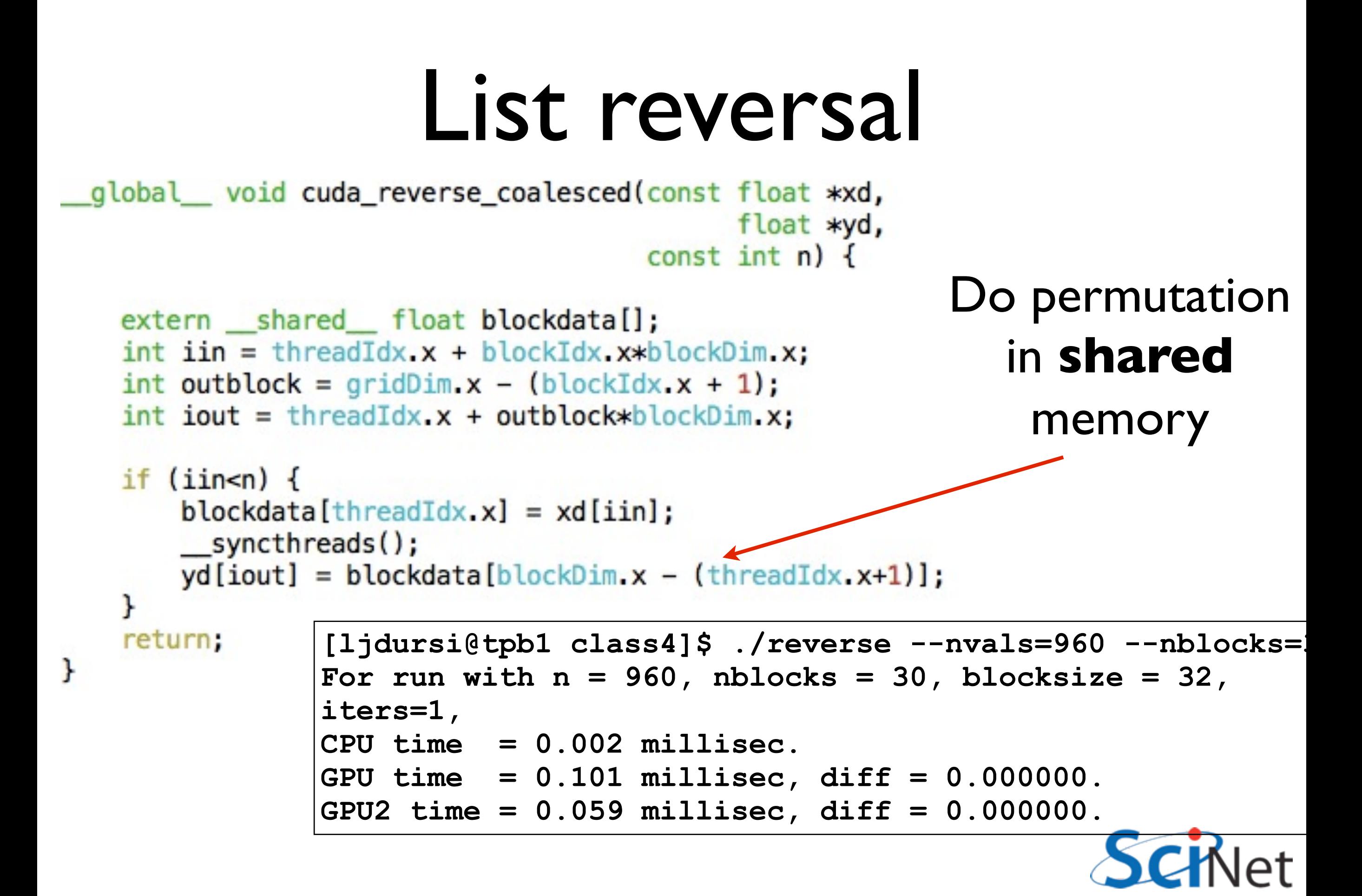

- Sometimes we'd like to see more detail than just integrated timings
- Cuda/OpenCL profiler comes with NVidia SDK
- run with computeprof (/scinet/arc/cuda-3.2/ computeprof)
- From there, you can run an application and look at timings

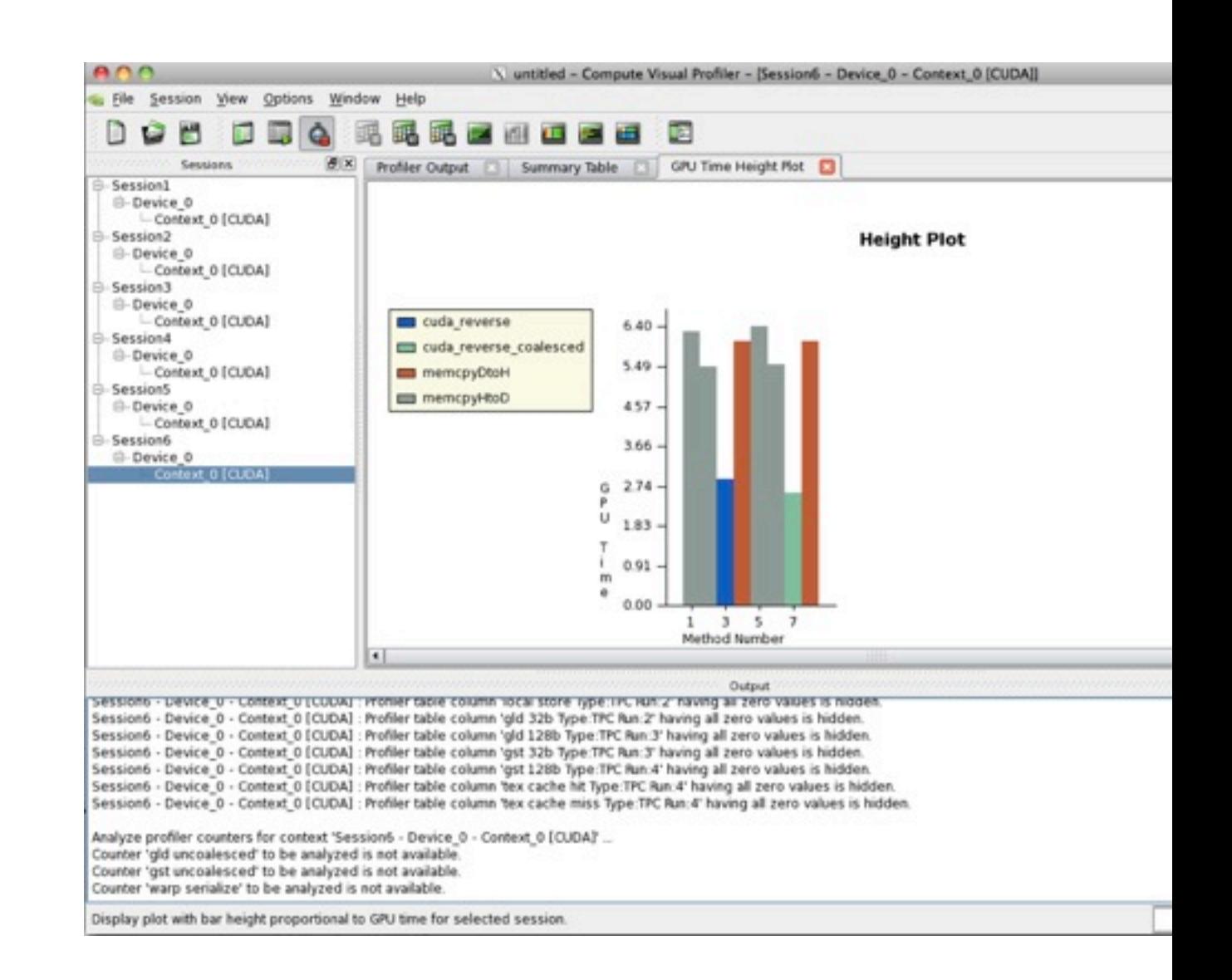

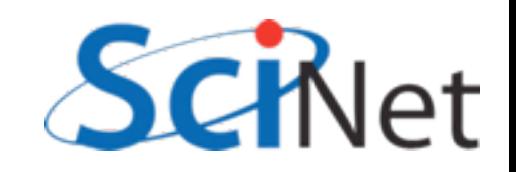

• Click 'Profile application' to begin getting data,

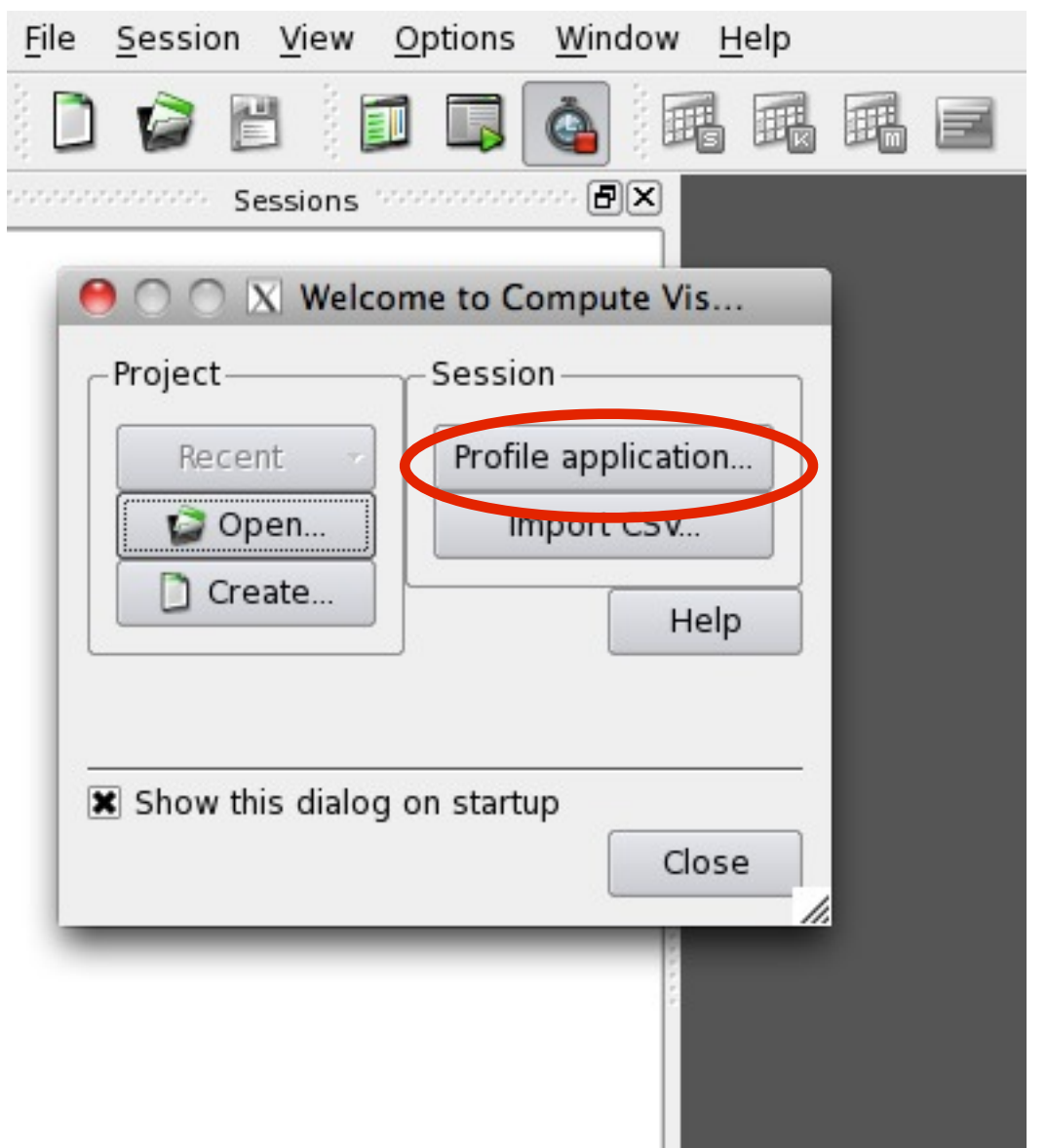

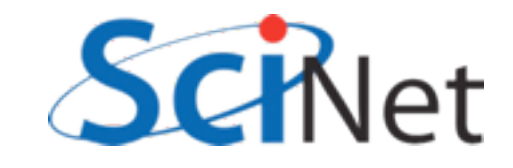

- Click 'Profile application' to begin getting data,
- Enter directory, executable, and arguments of program to profile,

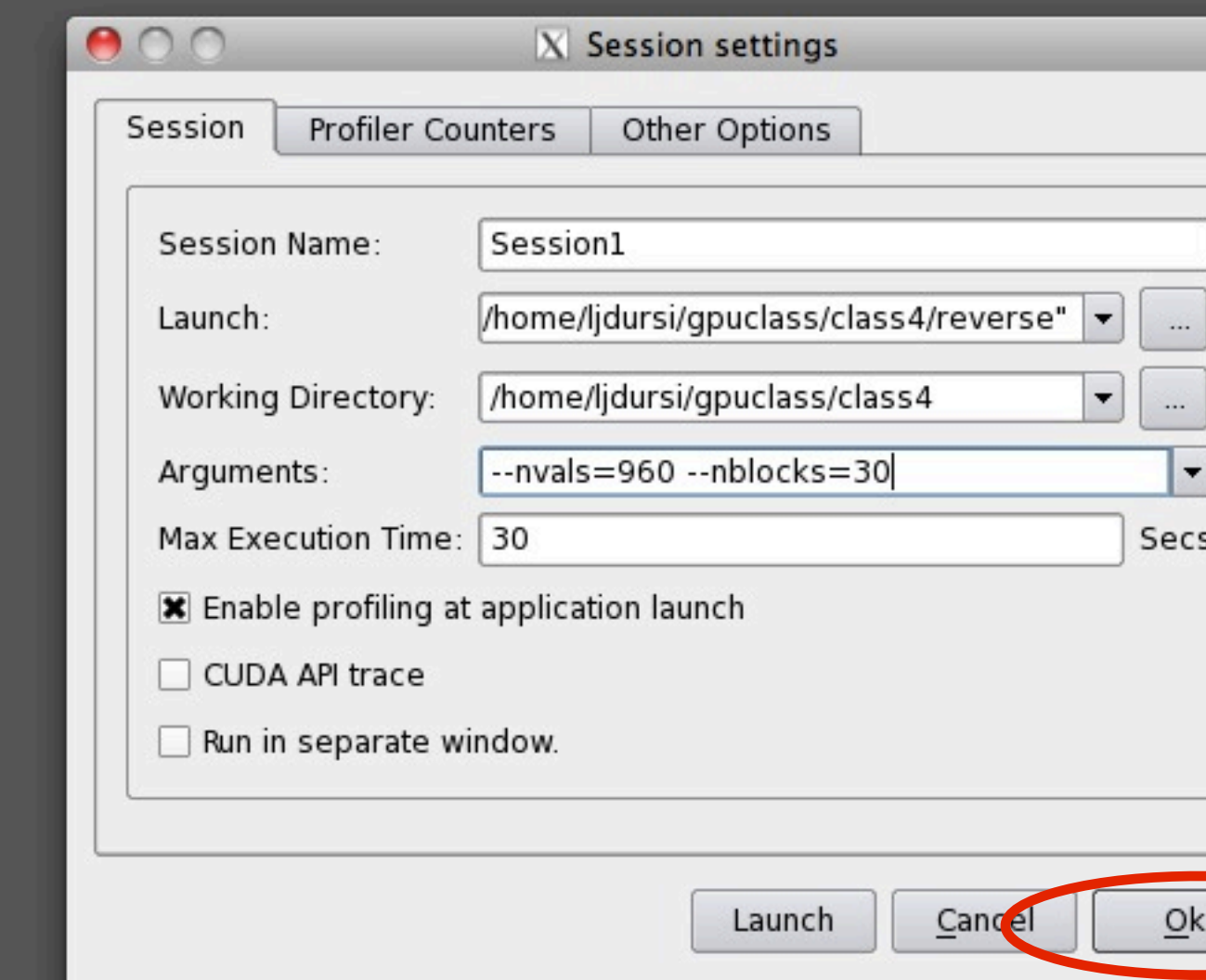

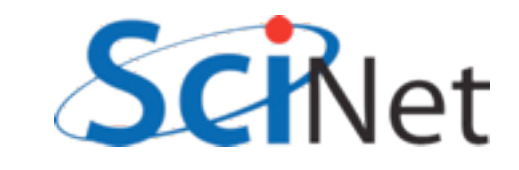

- Click 'Profile application' to begin getting data,
- Enter directory, executable, and arguments of program to profile,
- and then run the program. Program runs several times to get all counter information.

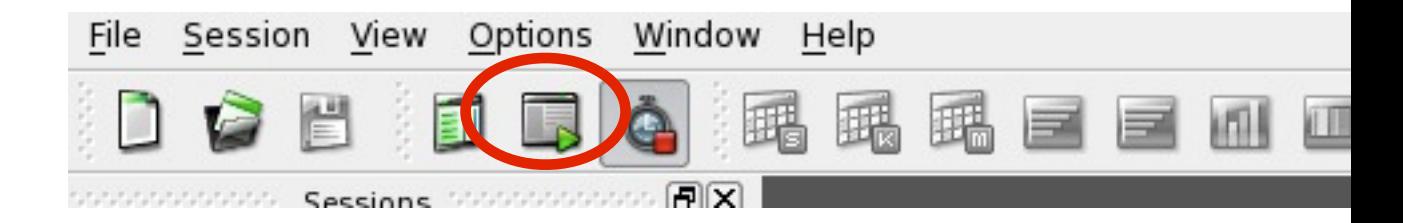

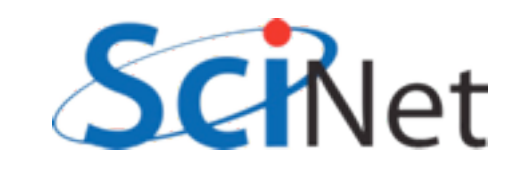

- Summary table shows lots of good stuff
- Here we see overall *kernel* time is about 12% faster, presumably because of roughly ~12% better global memory throughput.

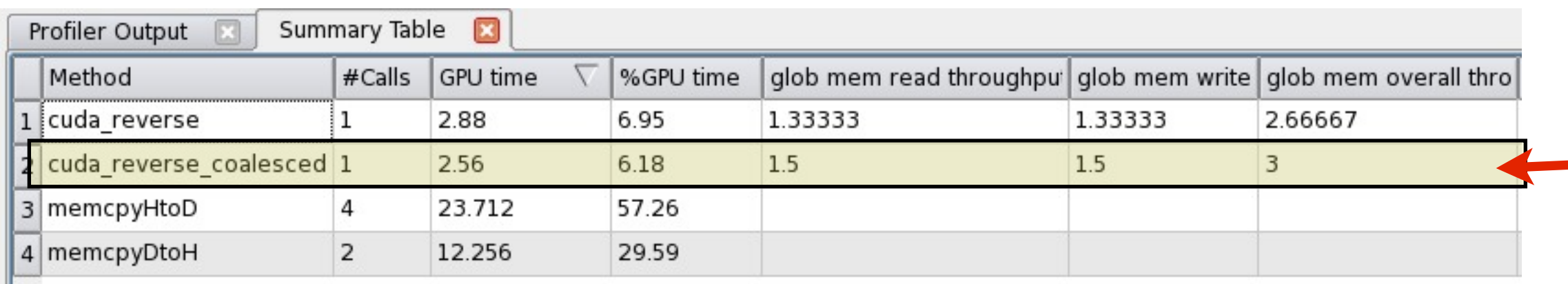

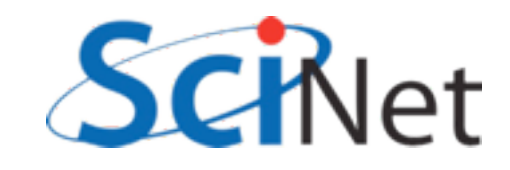

# Another Example: Multi-block y=ax+b

- Break input, output vectors into blocks
- Within each block, thread index specifies which item to work on
- Each thread does one update, puts results in y[i]

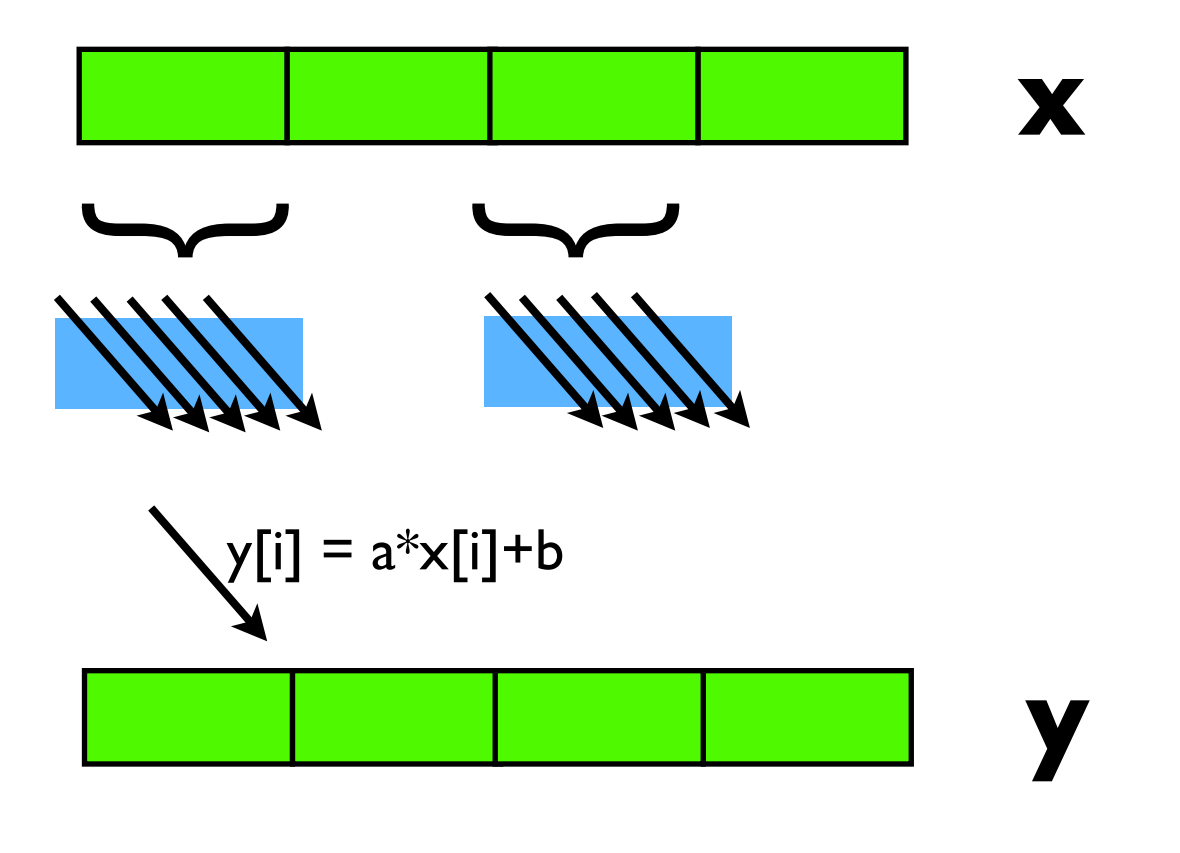

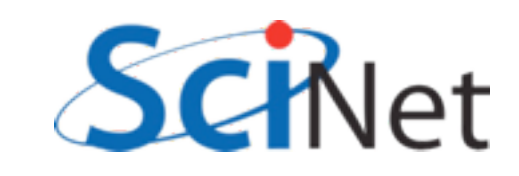

# Another Example: Multi-block y=ax+b

- Break input, output vectors into blocks
- Within each block, thread index specifies which item to work on
- Each thread does one update, puts results in y[i]
- But now with a stride:
- Can coalesce reads, writes, but not both.

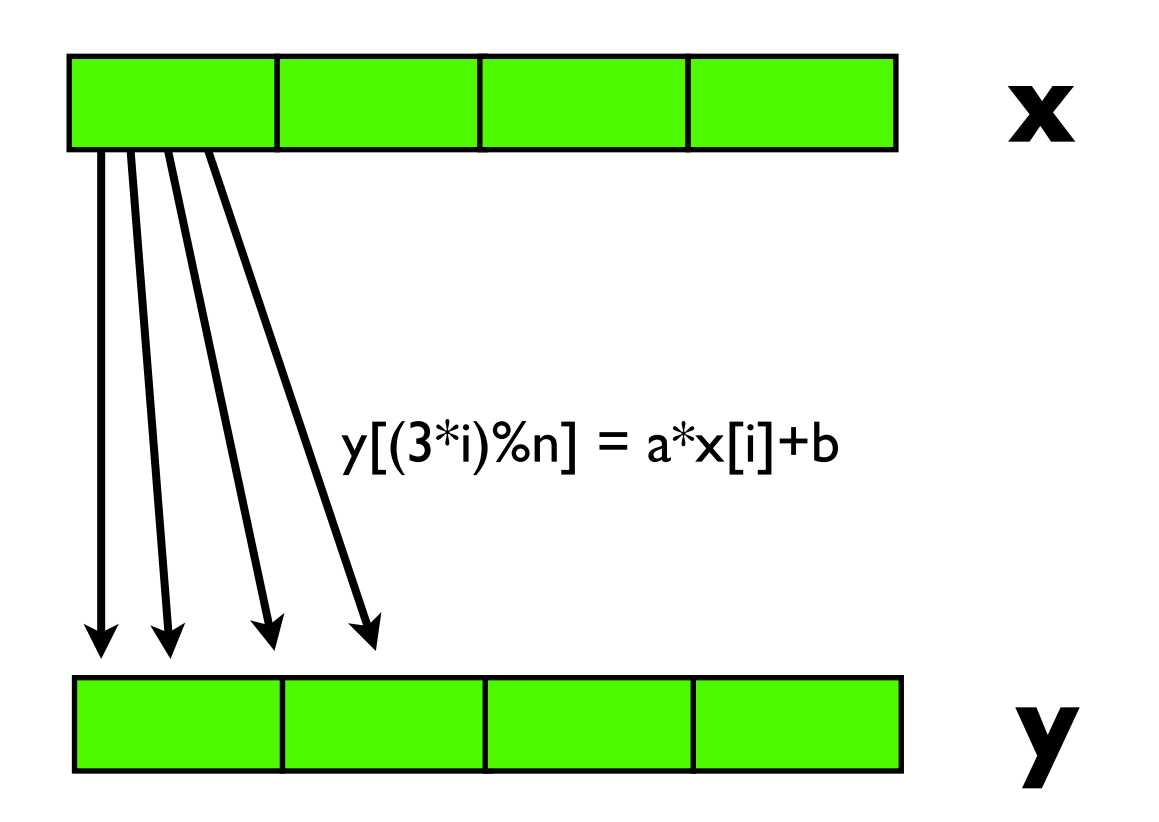

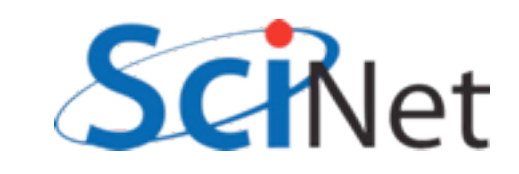

# Another Example: Multi-block y=ax+b

• Break input, output

vectors into blocks

**Profiler Output** 

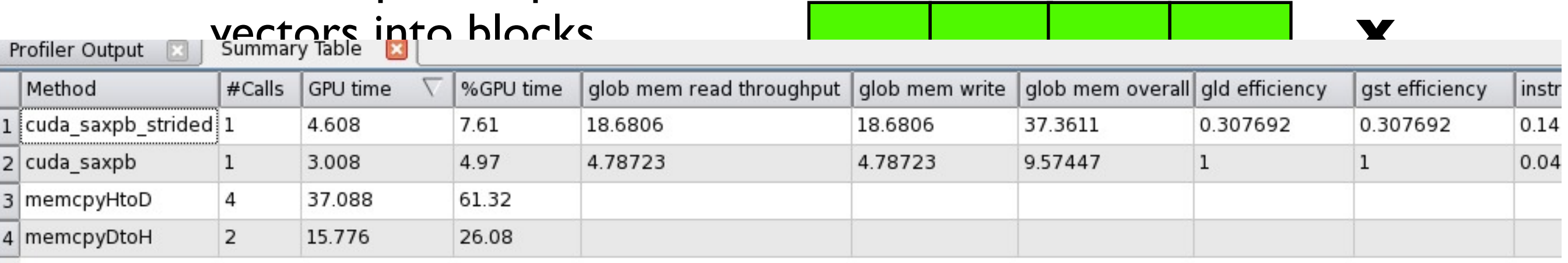

- Each thread does one update, puts results in y[i]
- But now with a stride:
- Can coalesce reads, writes, but not both.

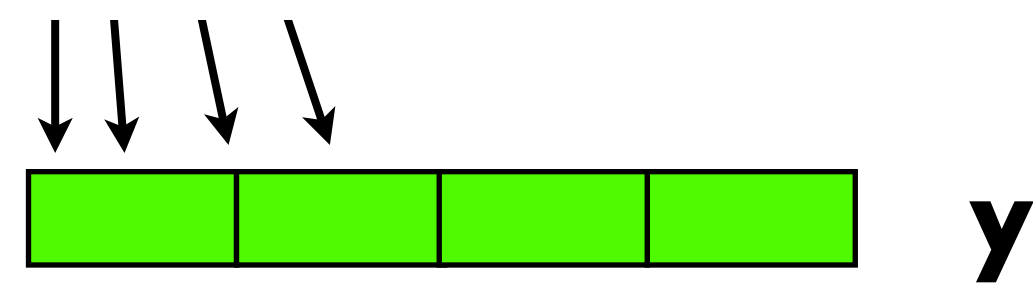

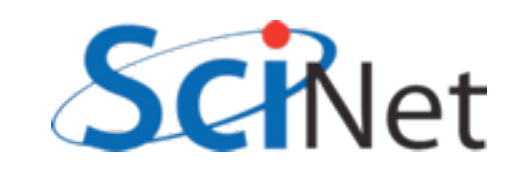

- Rewriting algorithm to ensure coalesced memory access probably most important optimization.
- Try to rearrange data before transfer to device to be in order needed;
- Reorder in shared mem if necessary.

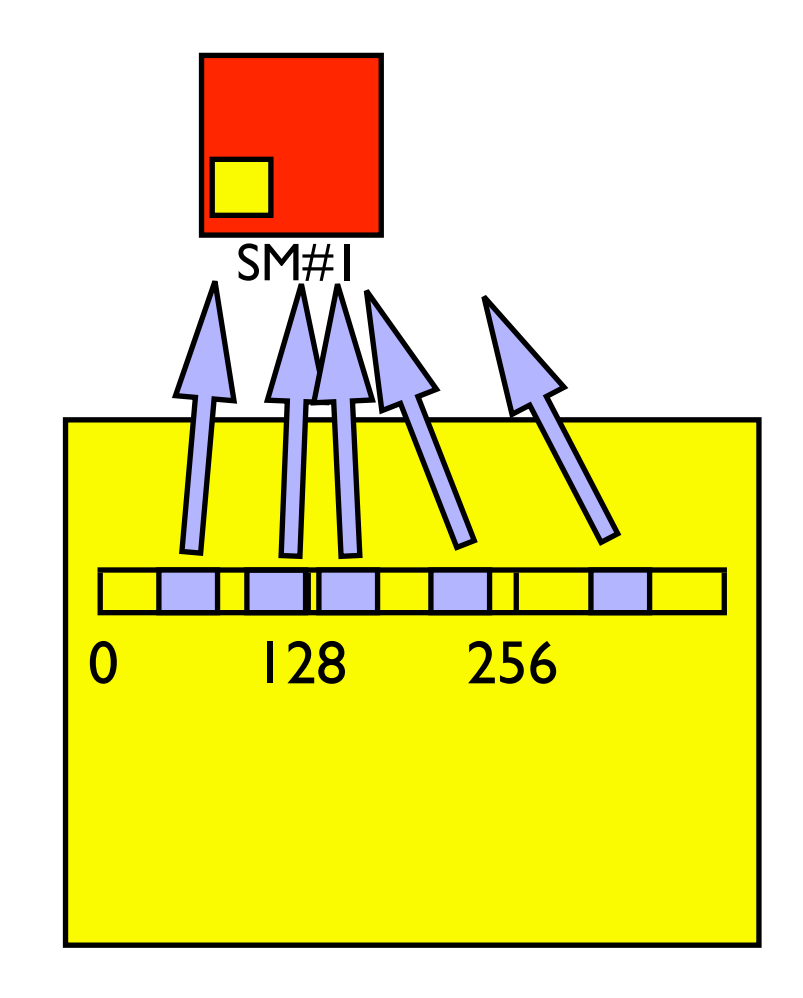

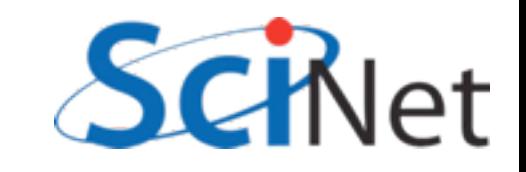

# Shared Memory Bank Conflicts

• Each thread in warp accesses different bank: no problem.

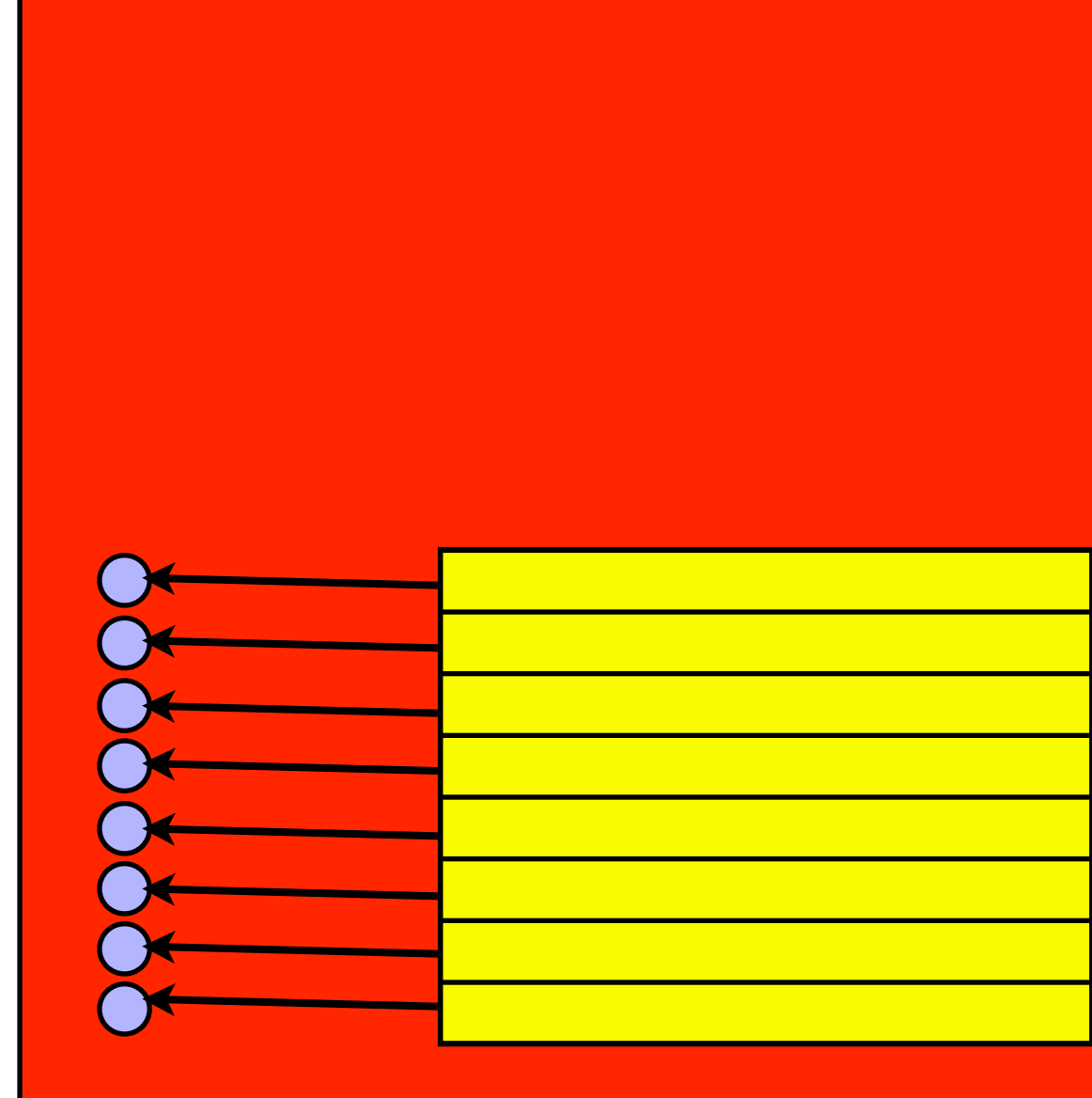

SM#1

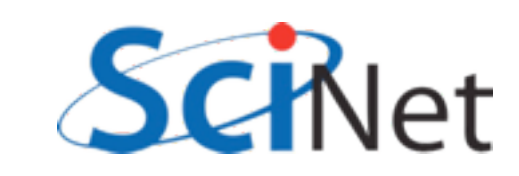

# Shared Memory Bank Conflicts

• Each thread in warp accesses different bank: no problem.

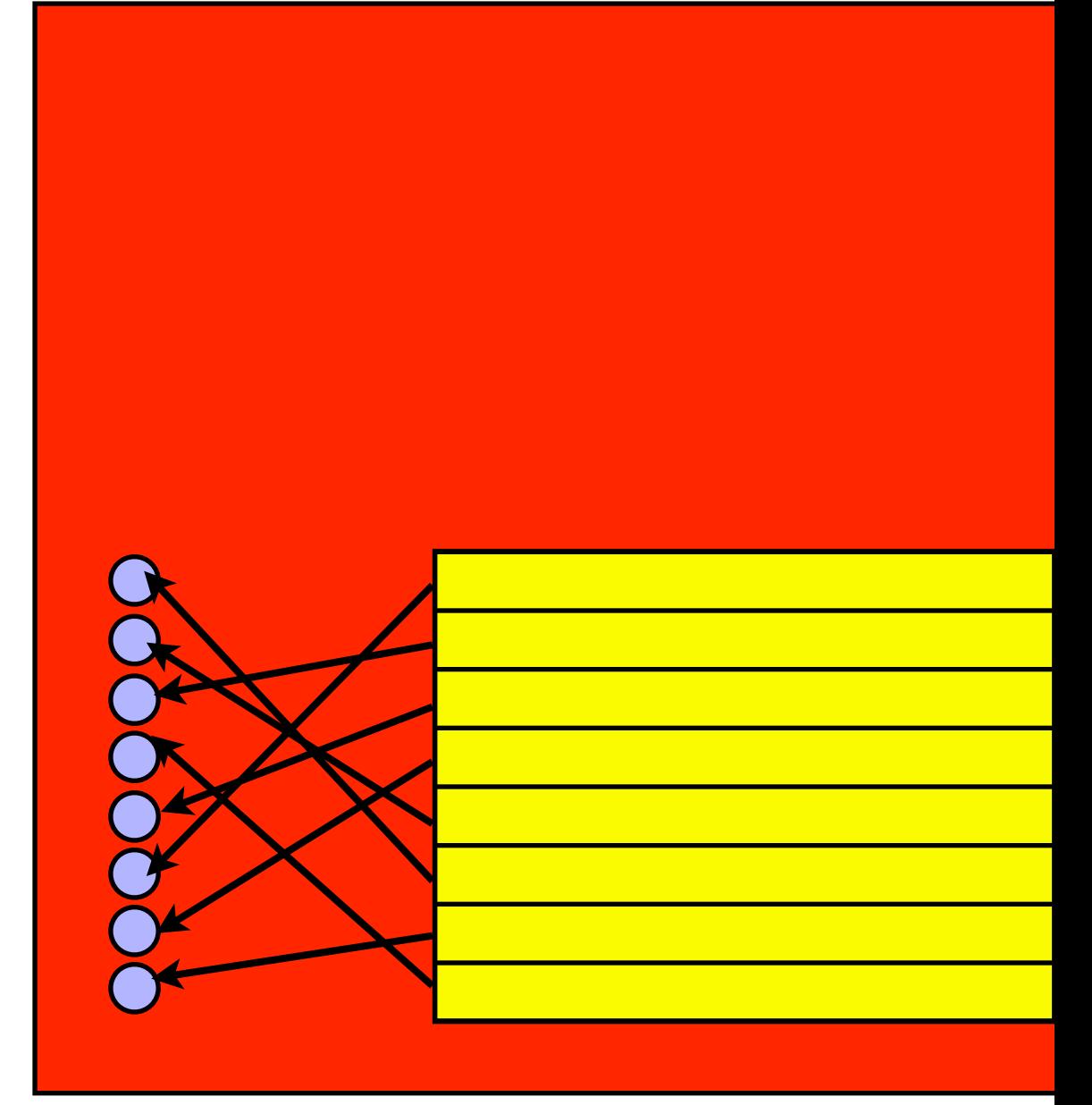

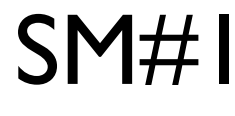

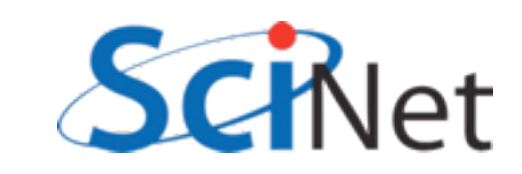
# Shared Memory Bank Conflicts

- Each thread in warp accesses different bank: no problem.
- Each thread accesses same one value: 'broadcast', no problem.

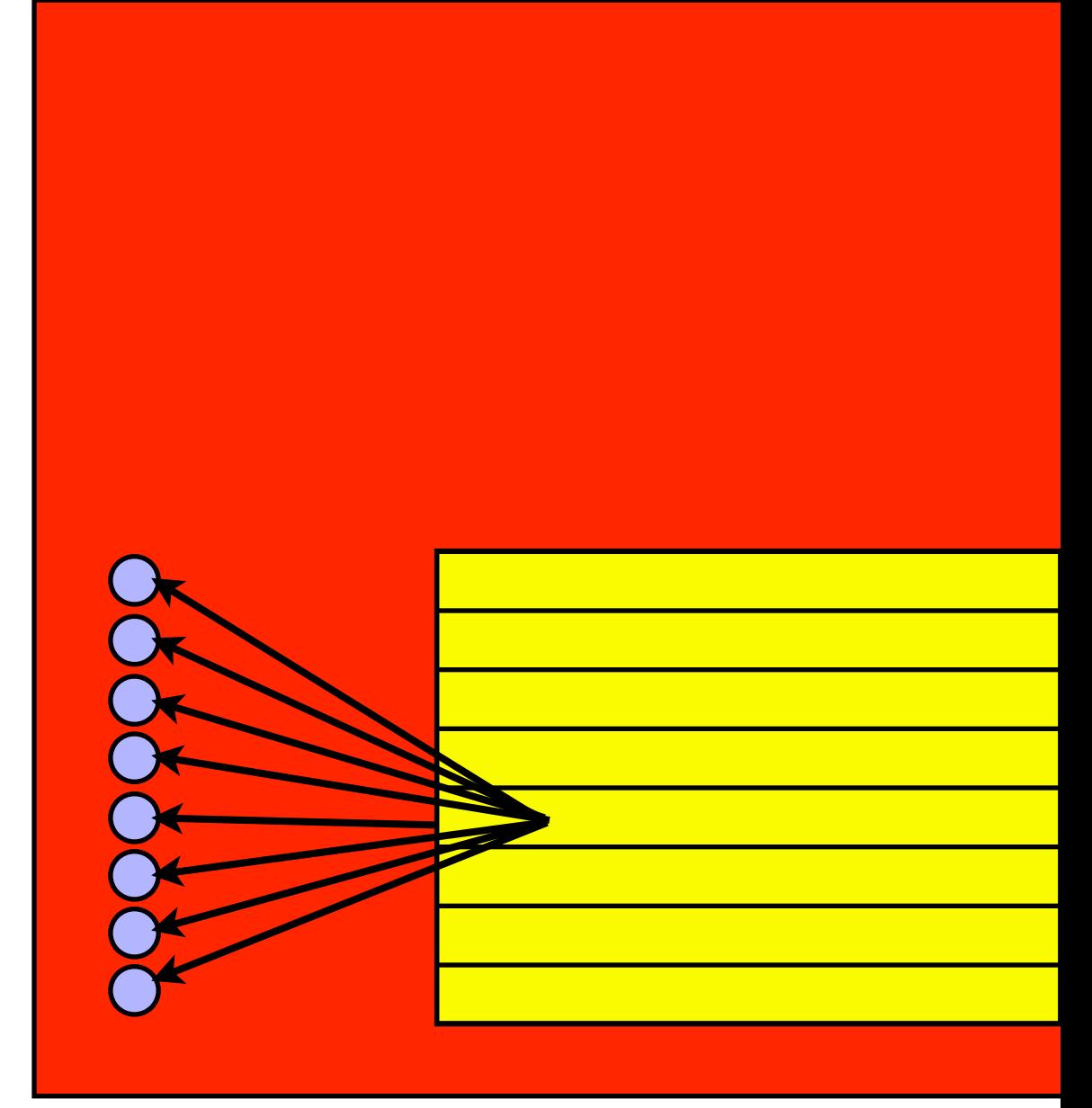

SM#1

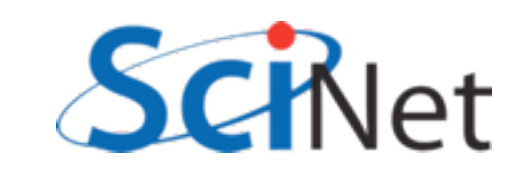

# Shared Memory Bank Conflicts

- Each thread in warp accesses different bank: no problem.
- Each thread accesses same one value: 'broadcast', no problem.
- Multiple threads need data from same bank: conflict. Accesses are serialized.

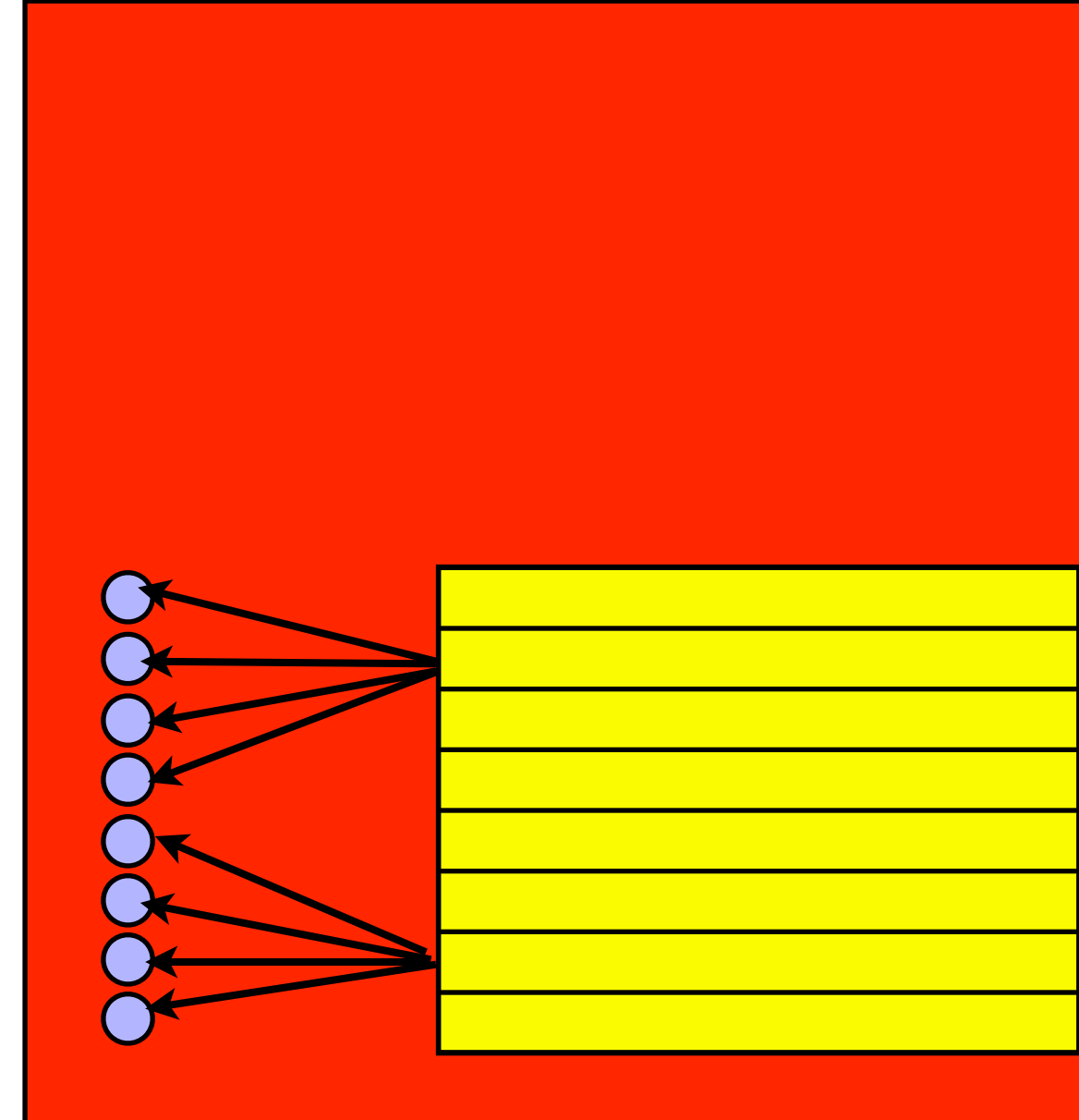

SM#1

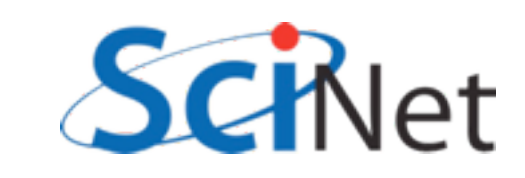

• Imagine 8 banks, and working on an 8xN matrix

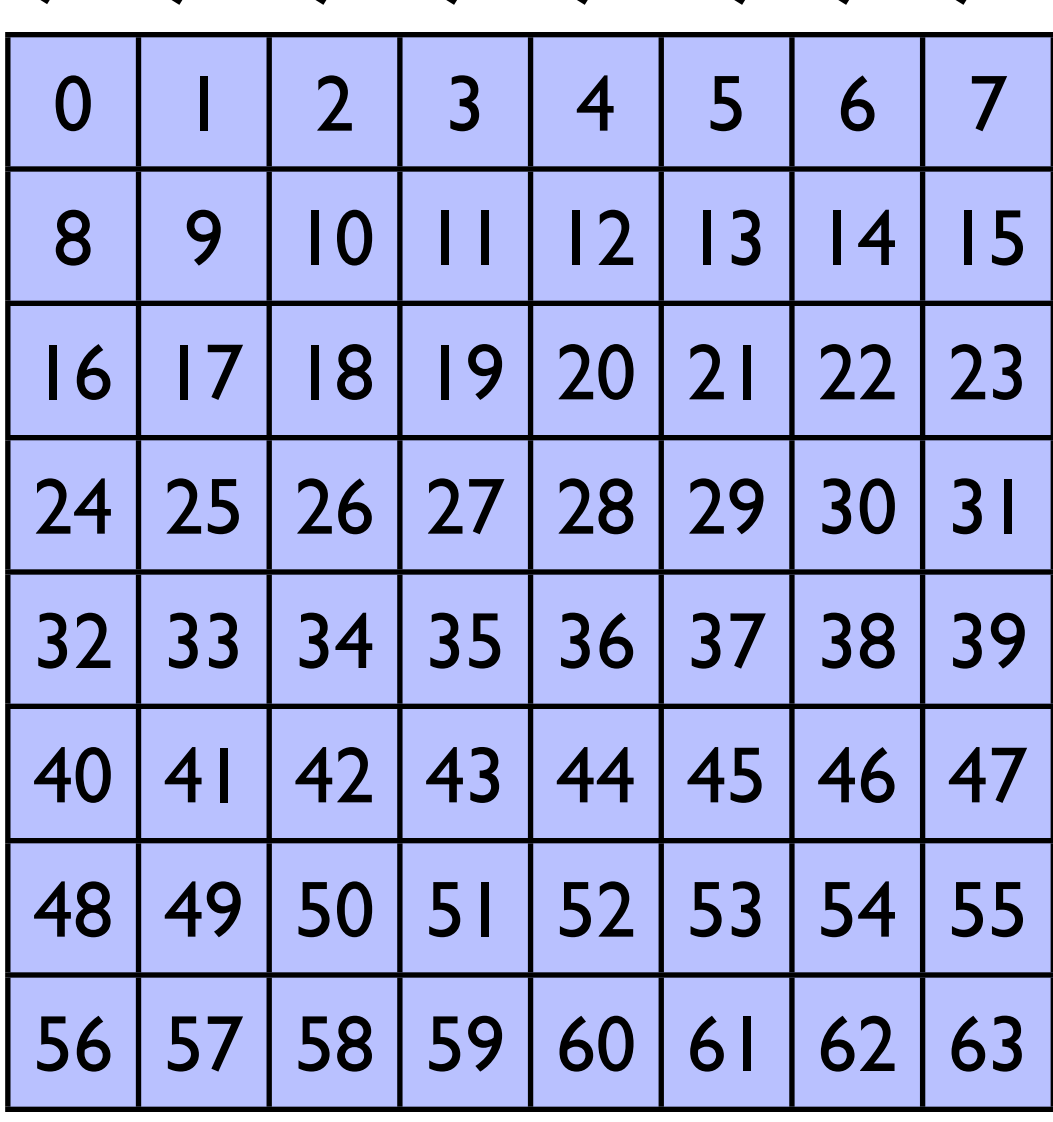

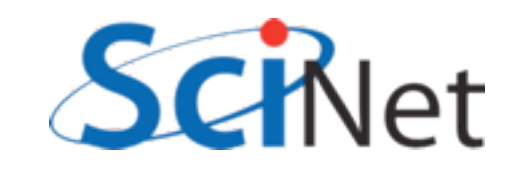

- Imagine 8 banks, and working on an 8xN matrix
- Row operations are great

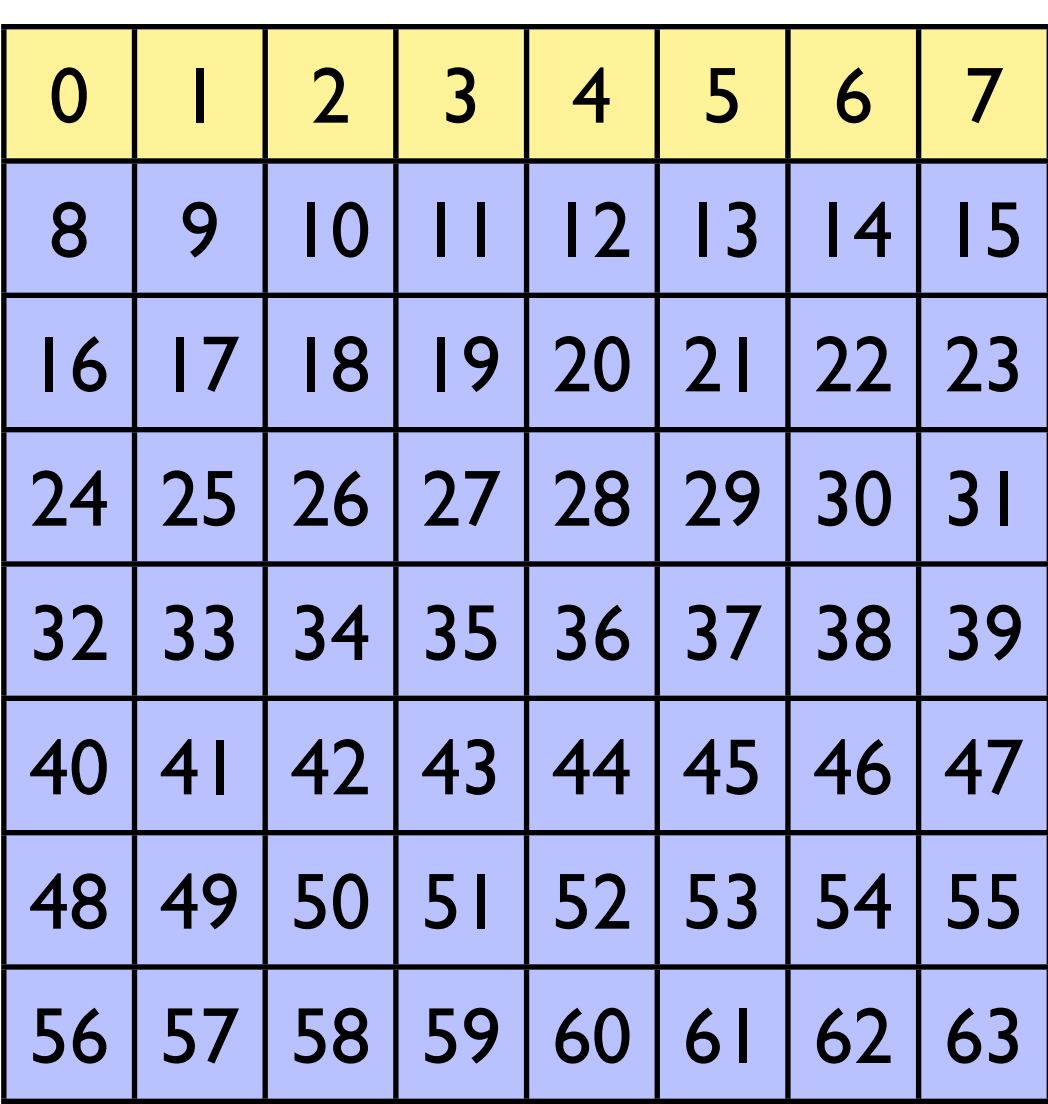

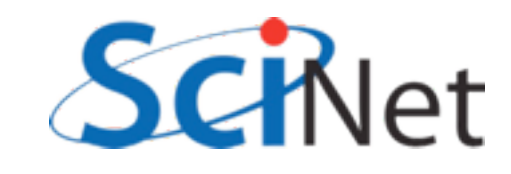

- Imagine 8 banks, and working on an 8xN matrix
- Row operations are great
- Column operations maximally bad

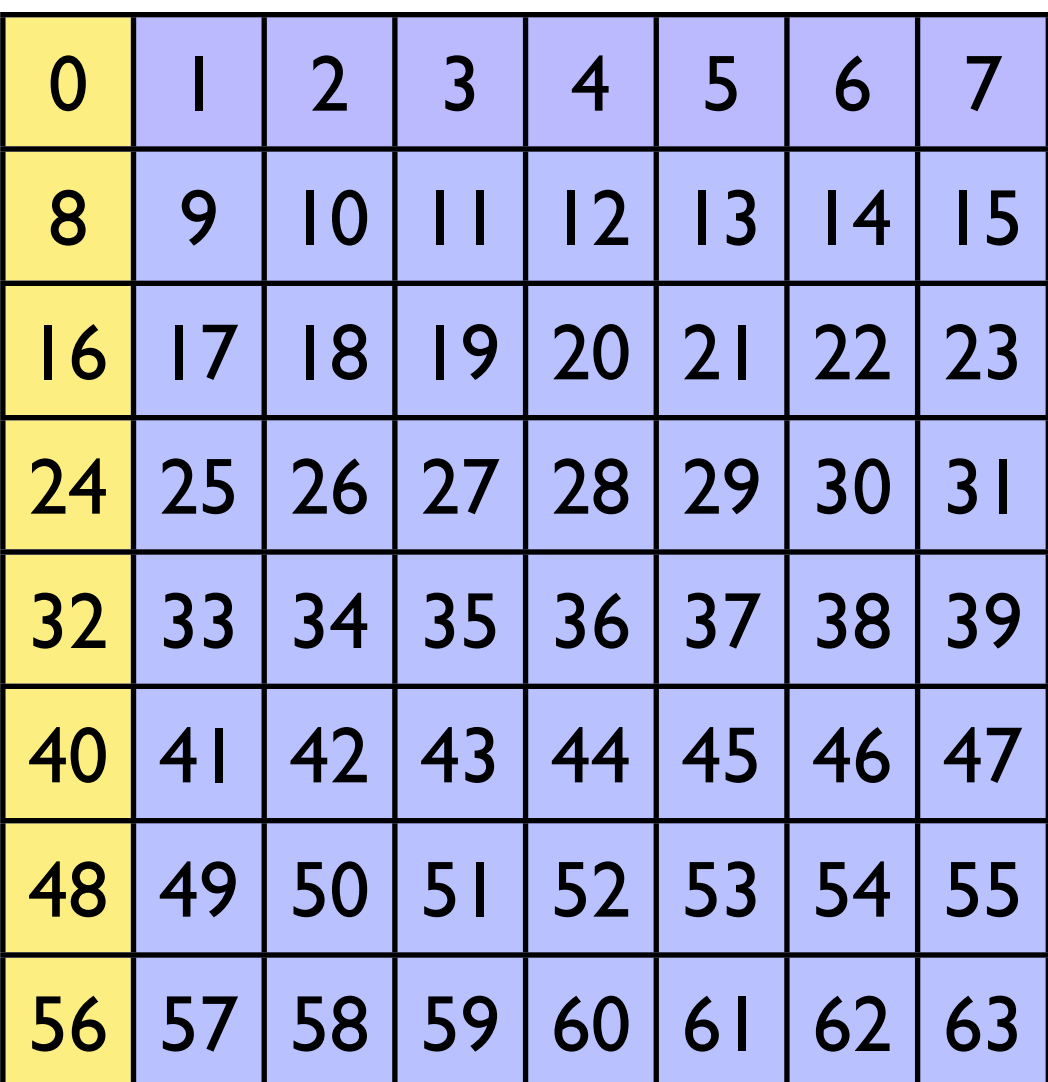

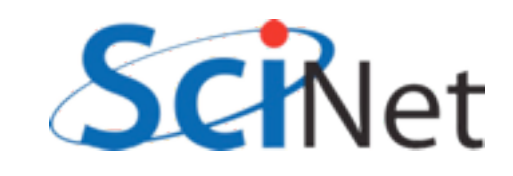

- Imagine 8 banks, and working on an 8xN matrix
- Row operations are great
- Column operations maximally bad
- Solutions
	- Row ops if possible

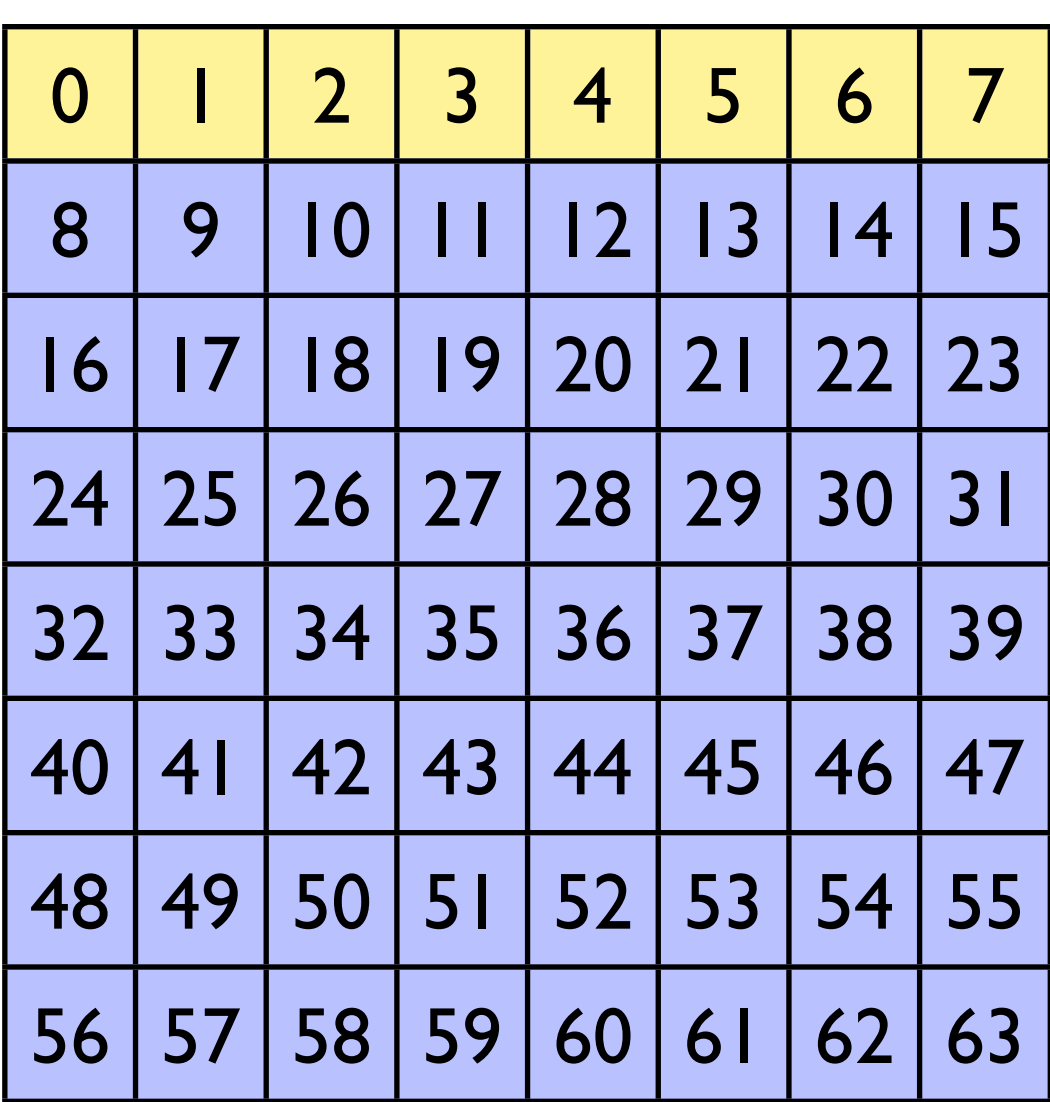

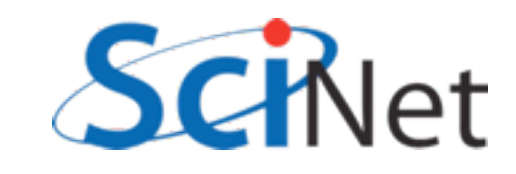

- Imagine 8 banks, and working on an 8xN matrix
- Row operations are great
- Column operations maximally bad
- Solutions
	- Row ops if possible
	- Pad matrix with extra column to stride across banks

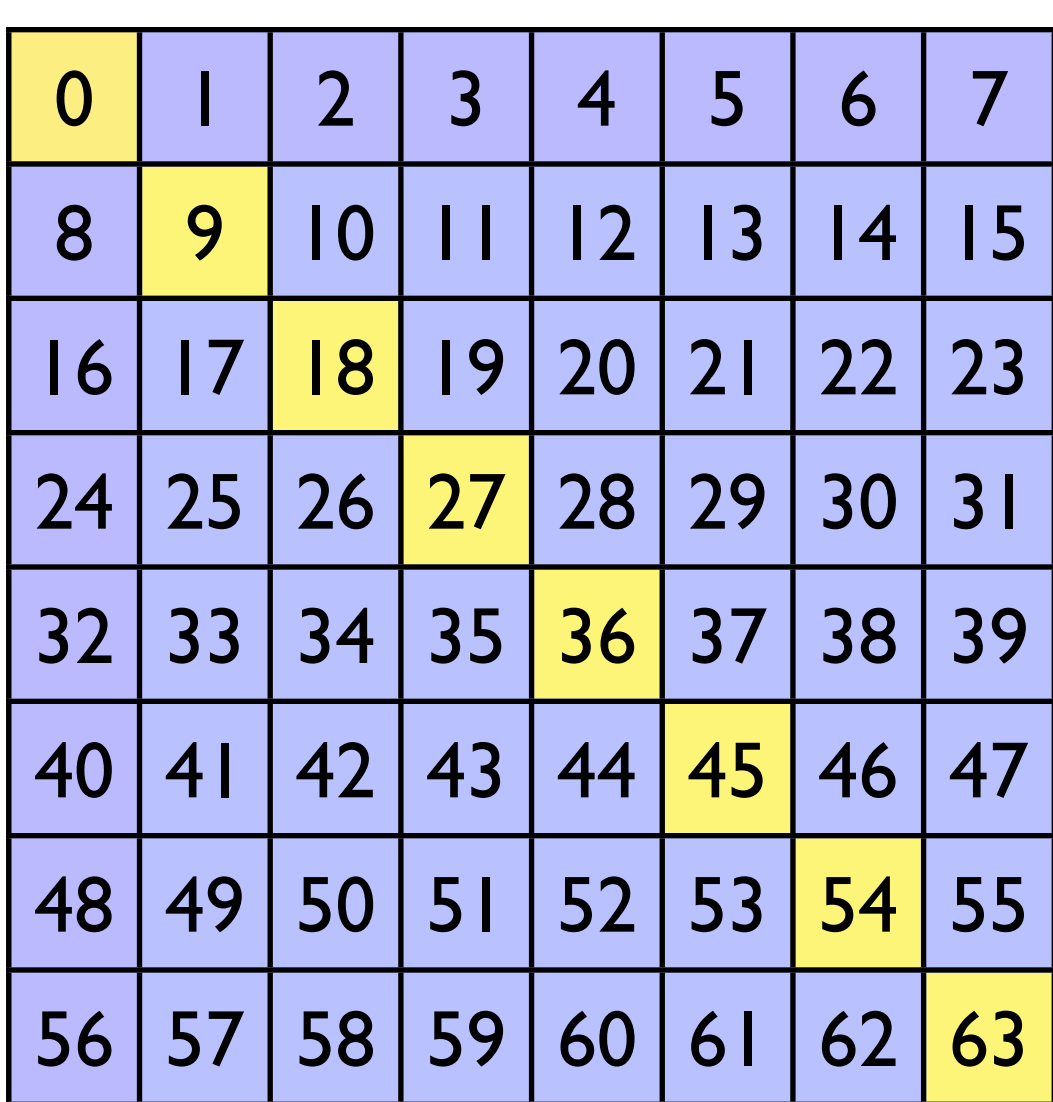

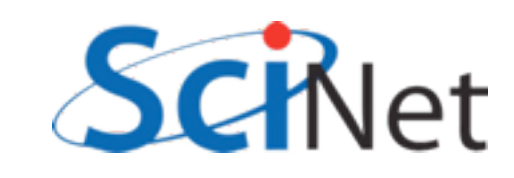

# Warps in multi-d blocks

- Easy to see how warps are assigned in 1-d block:
	- First  $32 =$  warp0
	- Next  $32 =$  warp  $l$ ..
- How done in 2d block?
- C ordering: x first, then y
- blockDim. $x = 32$ :
	- warp  $0:$  blockDim.y = 0
	- warp  $\vdash$ : blockDim.y =  $\vdash$ ..

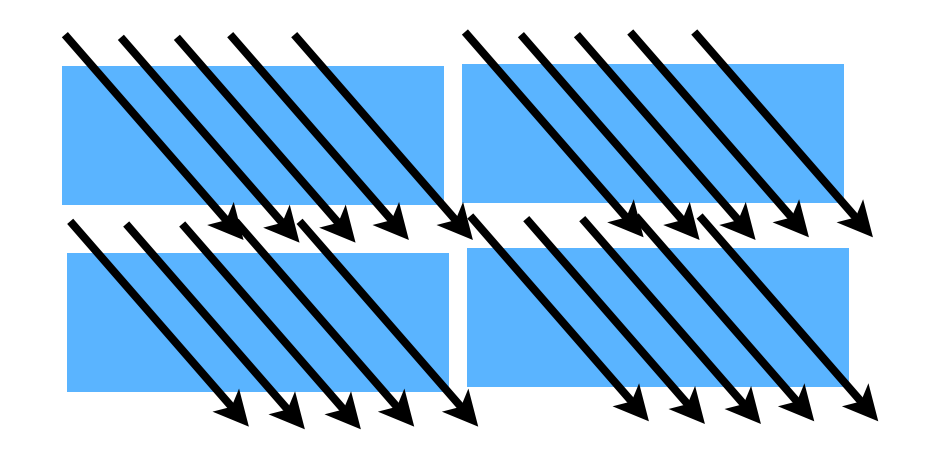

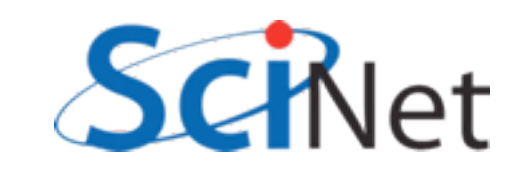

```
global void cuda sgemm shared(const float *ad, const float *bd,
                                                                    Striding through matrix 
                         const int n, float *cd) {
                                                                    w/ slow moving index;
  extern __ shared__ float shared_data[];
                                                                   Massive bank conflicts if 
  int loci = threadIdx.x:
                                                                     blocksize = warpsizeint locj = threadIdx.y;int tilesize = blockDim.x:
  int bx = blockIdx.x;int by = blockIdx.y;int i = threadIdx.x + blockIdx.x * blockDim.x;int j = threadIdx.y + blockIdx.y * blockDim.y;int k:
  int blockk;
  float *atile = \&(shared data[0]);
  float *btile = & (shared data [tilesize * tilesize]);
  double sum;
  if (i < n \& j < n) {
      sum = 0.;
      for (blockk=0; blockk<gridDim.x; blockk++) {
          /* read in shared data */atile[loci*tilesize + locj] = ad[(tilesize*bx+loci)*n + (tilesize*block+locj)];btile[loci*tilesize + locj] = bd[(tilesize*blockk+loci)*n + (tilesize*by+locj)];
          syncthreads();
          for (k=0; k<tilesize; k++)
              sum += atile[loci*tilesize + k]*btile[k*tilesize + locj];
          <sub>synch</sub> reads();</sub>
      \mathbf{r}cd[i*n + j] = sum;ł
                                                         matmult.cu
  return;
```
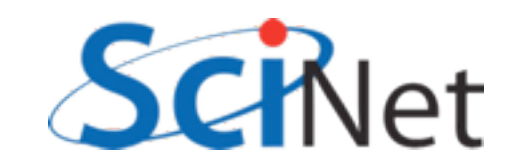

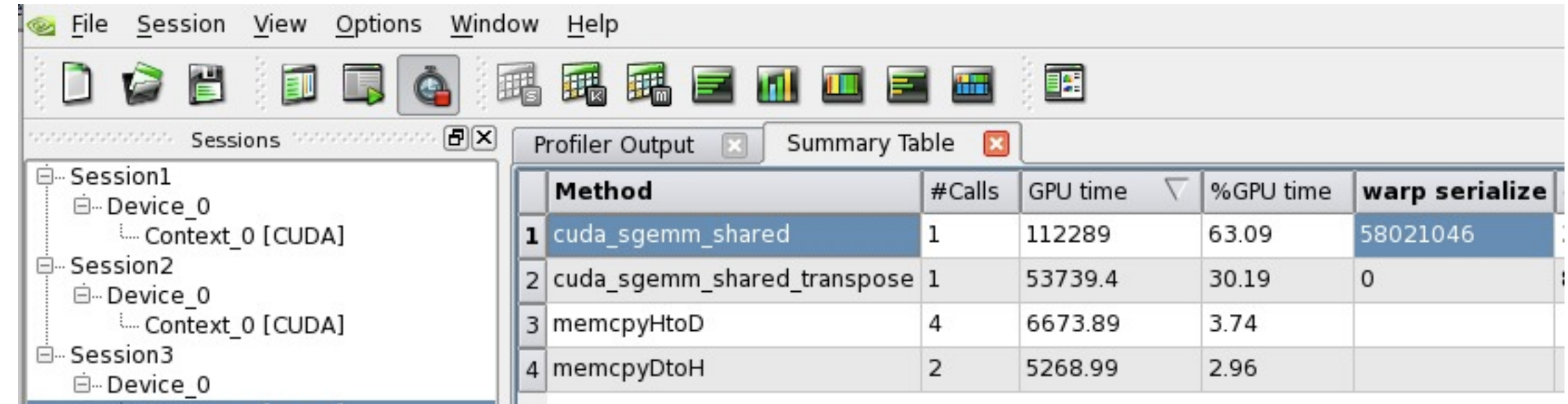

**marten\$ ./matmult --matsize=1536 --nblocks=48 Matrix size = 1536, Number of blocks = 48. CPU time = 29466.5 millisec, GFLOPS=0.245966 GPU time = 522.71 millisec, GFLOPS=13.865733, diff = 0.000000. GPU2 time = 128.905 millisec, GFLOPS=56.225572, diff = 0.000000.** blocksize  $= 32$ = warpsize

4x performance

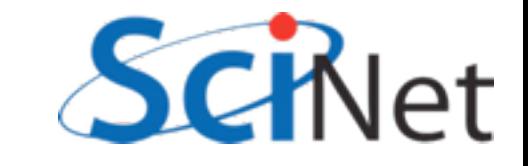

### Memory structure informs block sizes:

- By choosing block size in such a way to maximize global, shared memory bandwidth and preloading data into shared, can extract significant performance
- Get your code working first, then use these considerations to get them working fast

```
$ ./matmult --matsize=1536 --nblocks=24
Matrix size = 1536, Number of blocks = 24.
CPU time = 29467.4 millisec, GFLOPS=0.245958
GPU time = 8.203 millisec, GFLOPS=883.549593, diff = 0.000000.
GPU2 time = 8.122 millisec, GFLOPS=892.361156, diff = 0.000000.
```
• Use tuned code where available (this is still much slower than CUBLAS, MAGMA!)

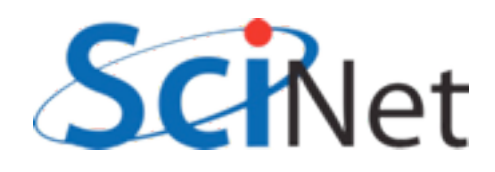